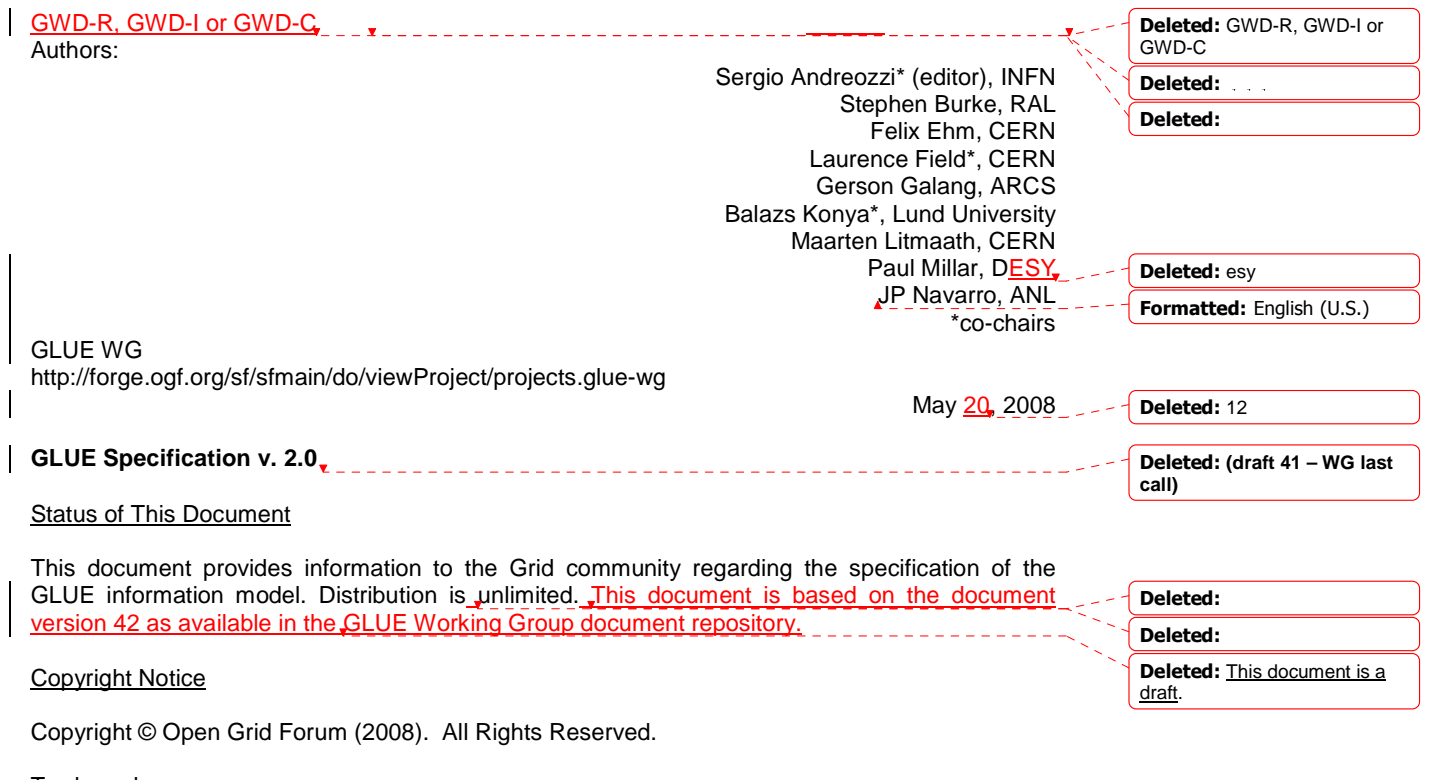

**Trademark** 

Open Grid Services Architecture and OGSA are trademarks of the Open Grid Forum.

## **Abstract**

The GLUE specification is an information model for Grid entities described using natural language and enriched with a graphical representation using UML Class Diagrams. As a conceptual model, it is designed to be independent from the concrete data models adopted for its implementation. Rendering to concrete data models such XML Schema, LDAP Schema and SQL are provided in a separate document.

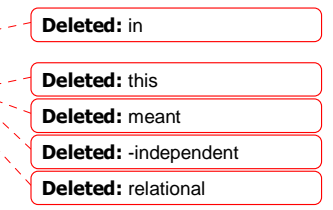

# GWD-R, GWD-I or GWD-C, GLUE-WG

# Deleted: May 12

#### Contents

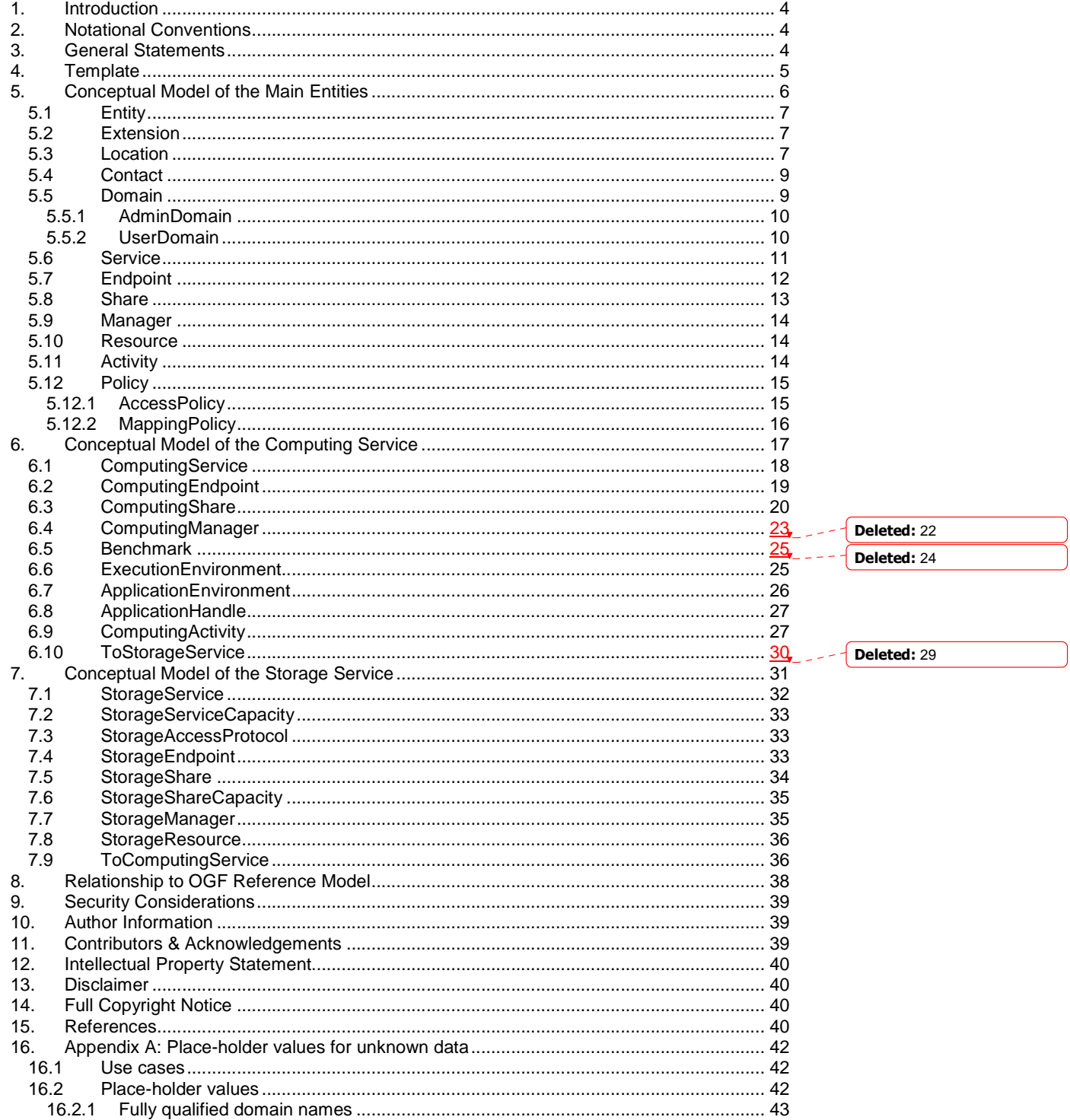

glue-wg@ogf.org

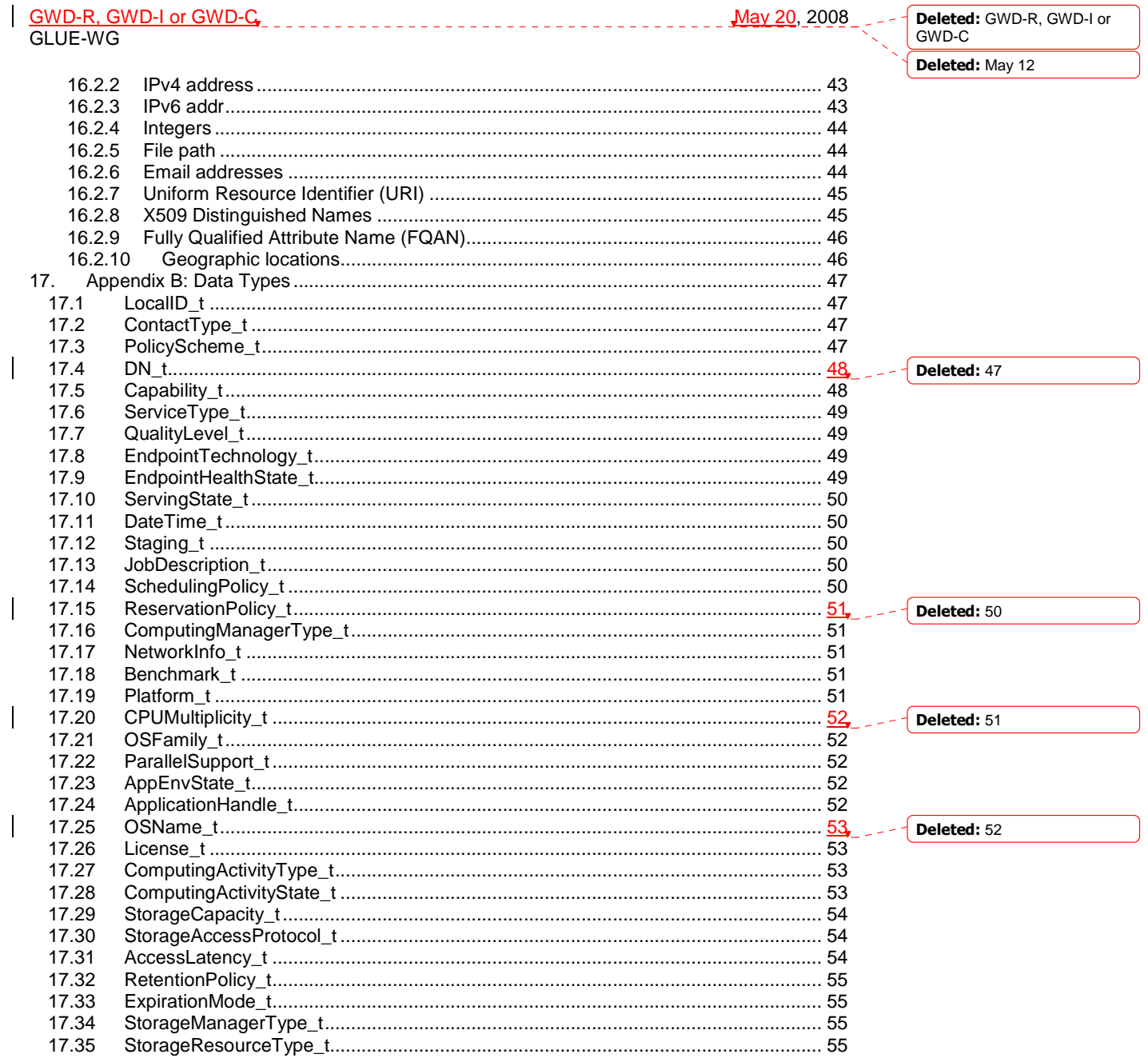

glue-wg@ogf.org

#### **1. Introduction**

In this document, we present a conceptual information model for Grid entities described using natural language and enriched with a graphical representation using UML Class Diagrams. As a conceptual model, it is designed to be independent from the concrete data models adopted for its implementation. Rendering to concrete data models such XML Schema, LDAP Schema and SQL are provided in a separate document. From the semantic viewpoint, the concrete data models should represent the same concepts and relationships of the conceptual information model; nevertheless they can contain simplifications targeted at improving query performance or other aspects of interest.

This information model is based on the experience of several modeling approaches being used in current production Grid infrastructures (e.g., GLUE Schema 1.x [glue-1.x], NorduGrid schema [ng-schema], Naregi model [naregi-schema]). The main supporting use cases are collected in the use cases document [glue-usecases].

#### **2. Notational Conventions**

The key words "MUST",, "MUST NOT," "REQUIRED," "SHALL<u>",,</u> "SHALL NOT<u>",,</u> "SHOULD<u>",</u> "SHOULD NOT"<sub>s</sub> "RECOMMENDED"<sub>s</sub> "MAY"<sub>s</sub> and "OPTIONAL" are to be interpreted as described in RFC 2119 (see http://www.ietf.org/rfc/rfc2119.txt).

#### **3. General Statements**

The Information Model and its renderings MUST be considered case-sensitive. Each GLUE entity MUST have either an ID or LocalID attribute (except is made for the Entity and the Extension classes). The ID is a global identifier, while the LocalID is an identifier local to a container entity which is specified in the definition. Both ID and LocalID SHOULD be persistent, in the sense that they SHOULD NOT change during the life of the related entity. They are needed for recognition or for access to the characteristics of the related entity over time and across different information **sources** 

Both ID and LocalID MUST NOT be interpreted by the user or the system as having any meaning other than an identifier. In particular, there is no relationship between an ID and a network endpoint. All ID property values must be valid URIs. The usage of URN (Uniform Resource Name, a subset of Uniform Resource Identifier or URI) is RECOMMENDED.

As regards unit of measure, multiple of bytes MUST refer to the SI (Le Système International d'Unités), prefix (http://en.wikipedia.org/wiki/SI\_prefix), therefore GB is 10<sup>9</sup> Bytes and not 2<sup>30</sup> Bytes (the latter are GibiBytes).

In Appendix 16, we provide guidelines for place-holder values that MUST be used when the attributes have no good default value or when the information provider is unable to obtain a dynamic value.

The terms "attribute" and "property" MUST be considered synonyms in the scope of this document.

As regads the extensibility, two main approaches are introduced to extend the information associated to the existing classes: the OtherInfo property and the Extension class. The OtherInfo

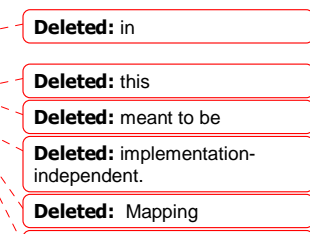

Deleted: relational

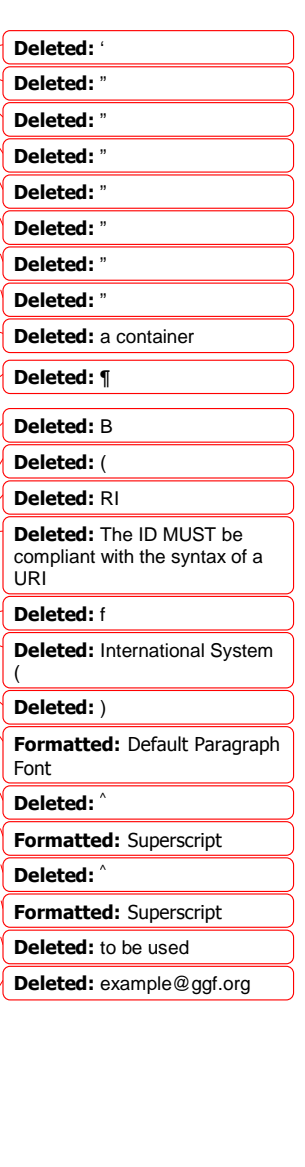

property is present in several classes, its type is string and is multiplicity is \*. This SHOULD be used for associating a flat list of tags to a certain class instance.

The Extension class is associated to the Entity class (therefore also to all the derived classes) and enables to link key,value pairs to any GLUE class instance. This SHOULD be used when there is the need for advertising a more structured information, for instance an attribute not present in the model with the related value.

Both solutions are proposed because they have a different impact in the implementations: the OtherInfo approach is easier to query, nevertheless it may require parsing in case of concatenation of different chunks of information (e.g., attribute name and attribute value). The Extension class offers a two-dimensional construct, nevertheless it is more complex to query.

The extensibility regarging the addition of new classes and associations is not supported at the conceptual level. We RECOMMEND to create specialization of the conceptual model and to implement them by extending the concrete data models.

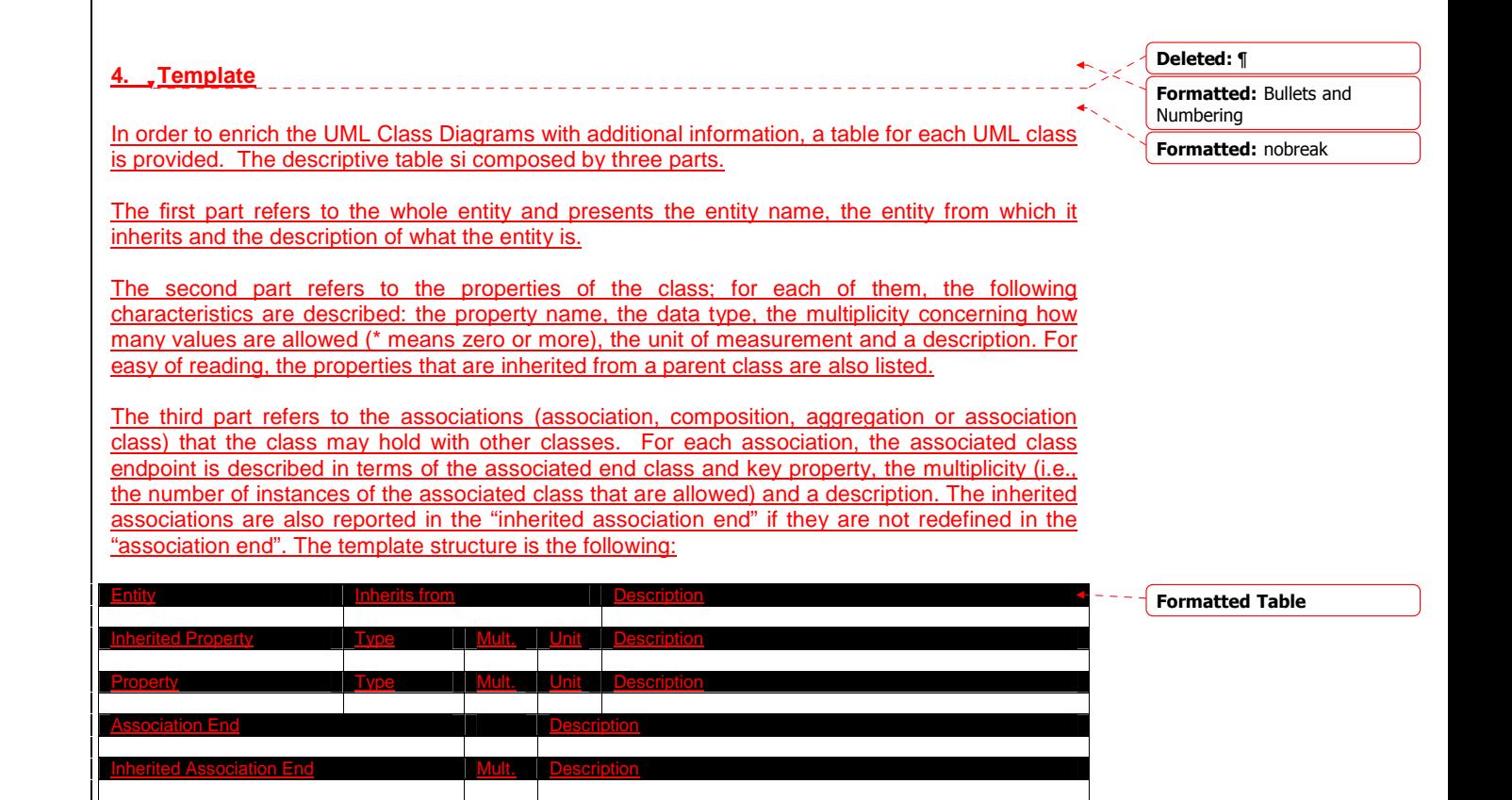

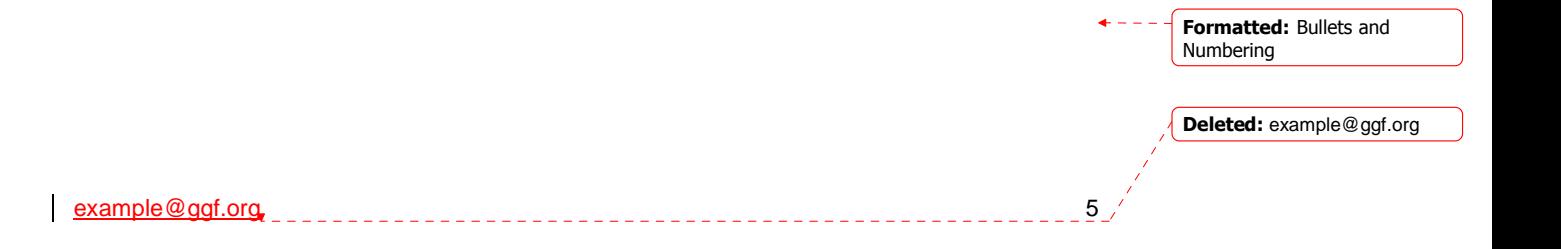

#### **5. Conceptual Model of the Main Entities**

This section introduces the main entities of the GLUE information model. They capture the core concepts relevant in a Grid environment. The main entities SHOULD be used to derive specialized information models. In Figure 1, the classes and the related relationships are presented in the form of a UML Class Diagram.

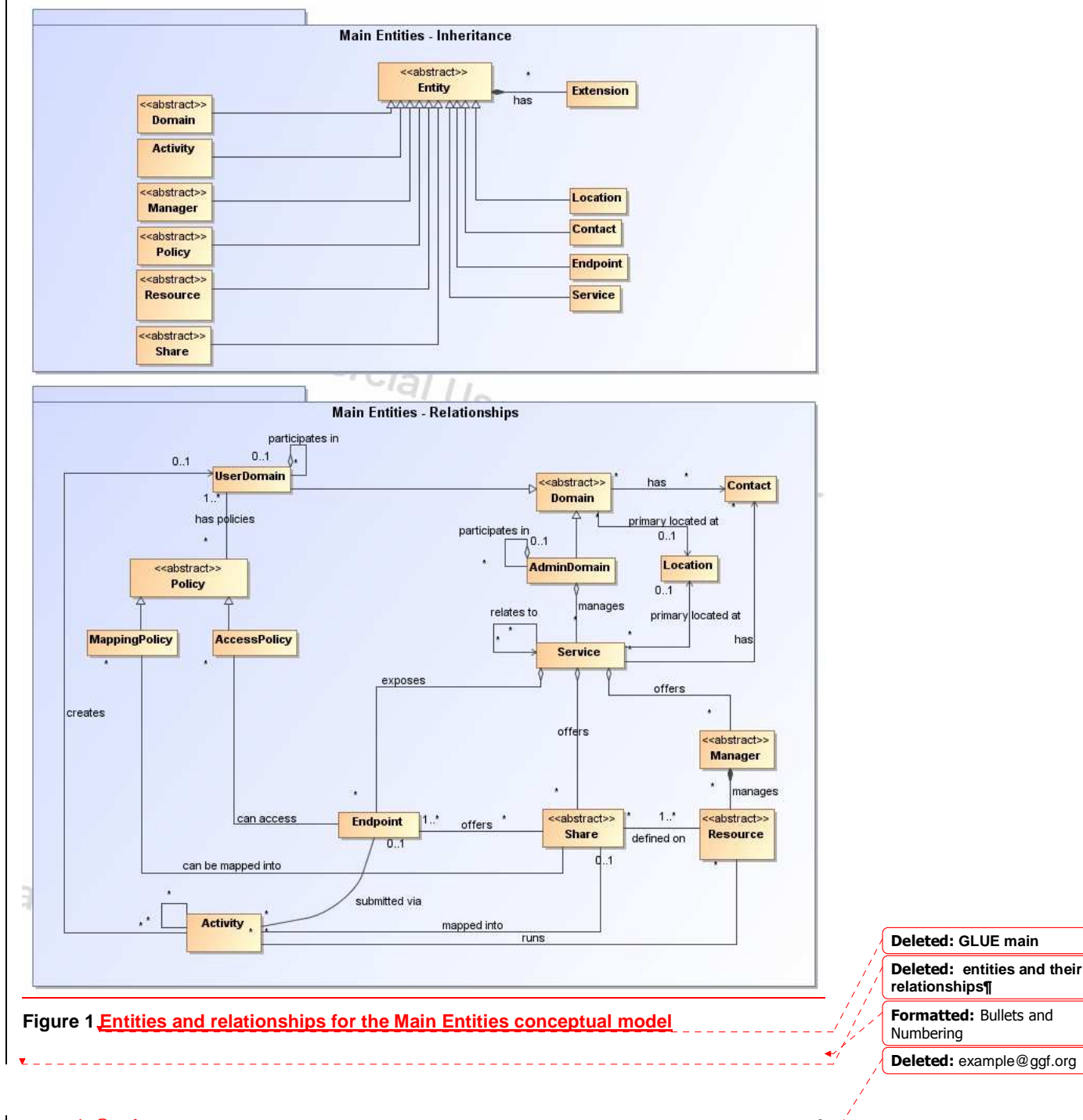

# **Entity**

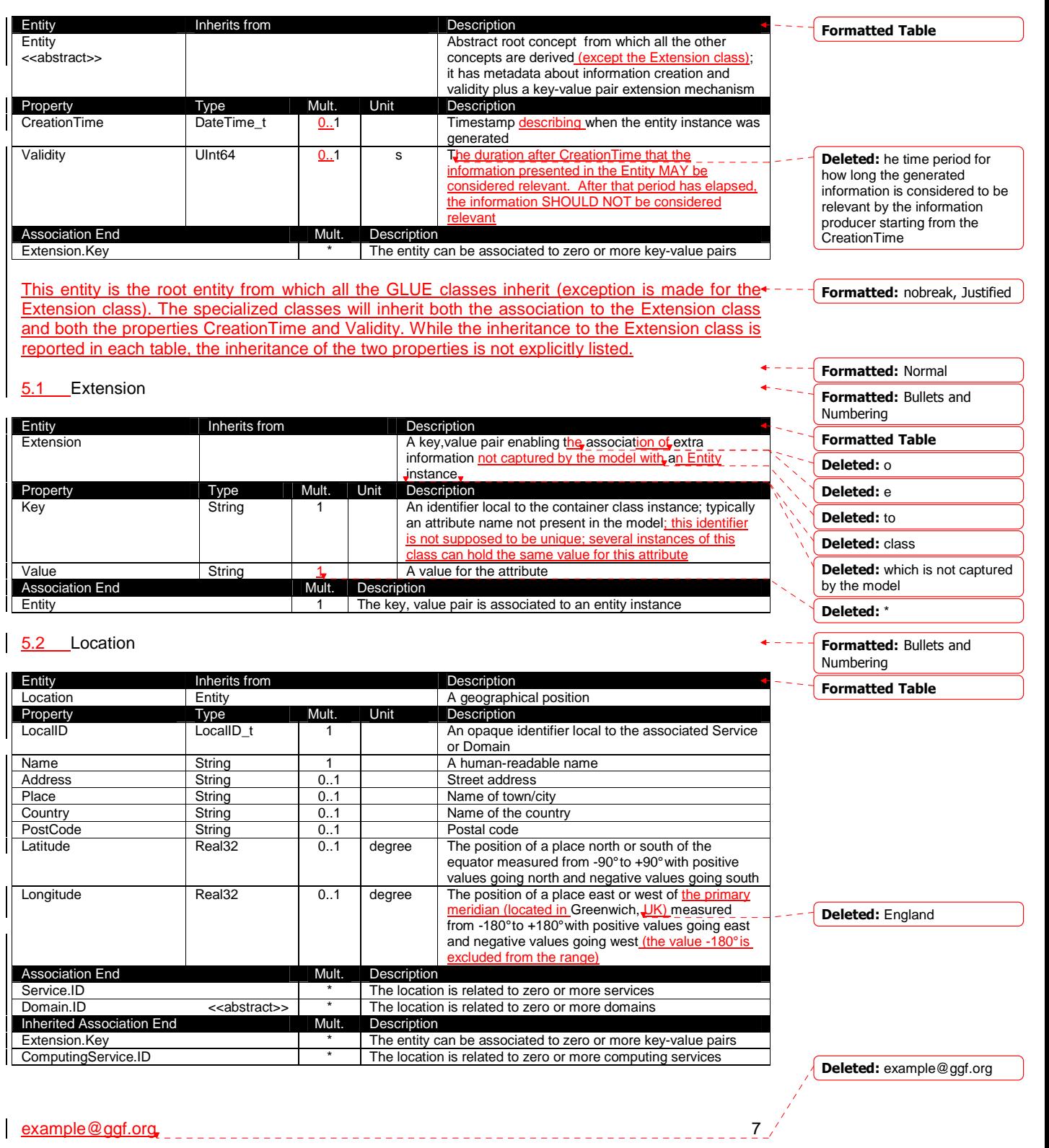

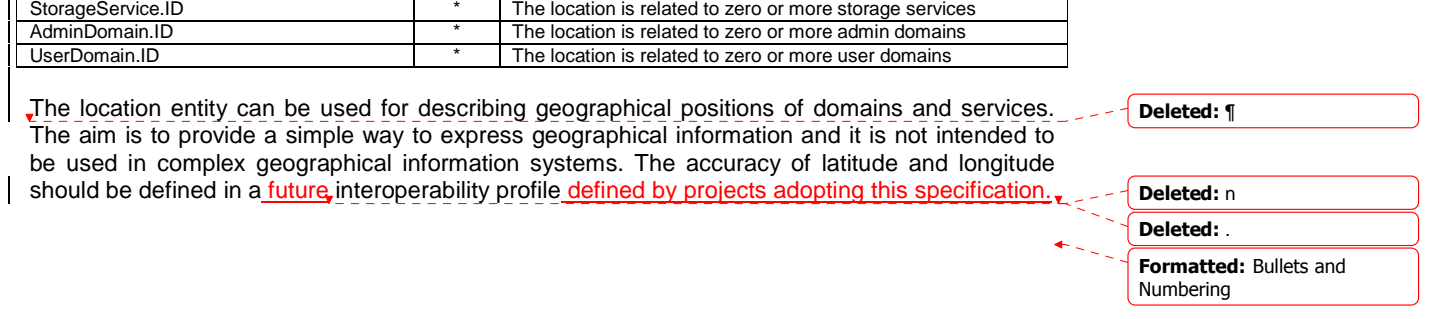

example@ggf.org 8 Deleted: example@ggf.org

#### 5.3 Contact

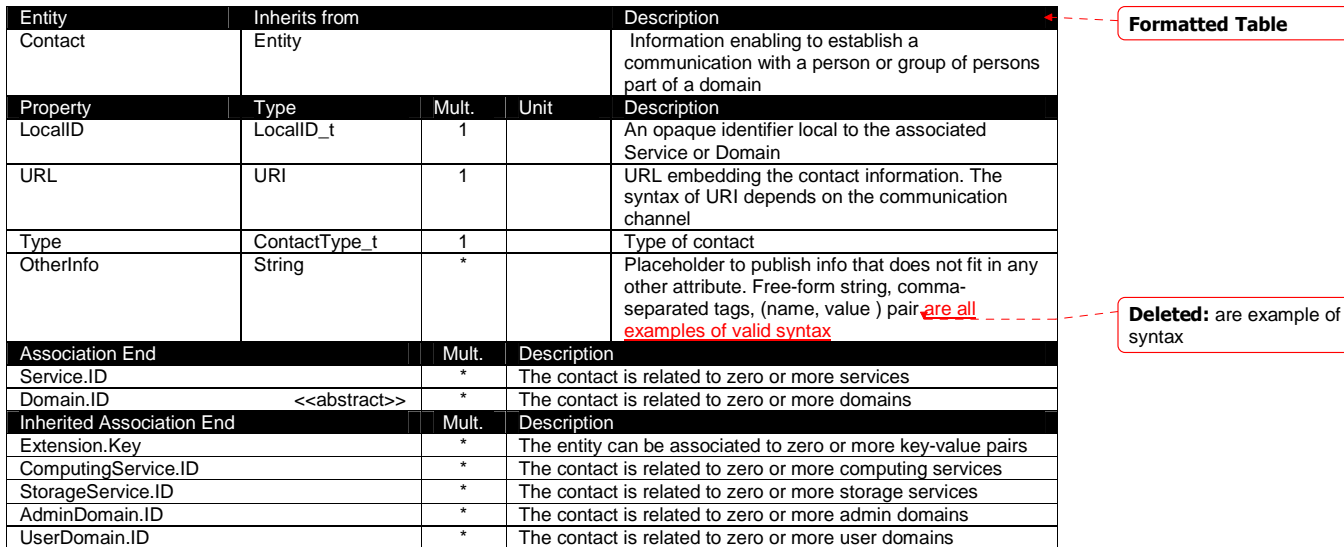

This entity can be used to represent contact information for requests related to different areas (e.g., user support, security or sysadmin). The various types of contact are identified by the Type attribute. In case of time-depend contact information, the instances of this entity should represent only the active contact information.

There are several specifications recommending how to embed contacts into URI. The following specifications SHOULD be used:

- telephone and fax: http://www.ietf.org/rfc/rfc2806.txt
- email: http://www.ietf.org/rfc/rfc2368.txt
- irc: http://www.w3.org/Addressing/draft-mirashi-url-irc-01.txt

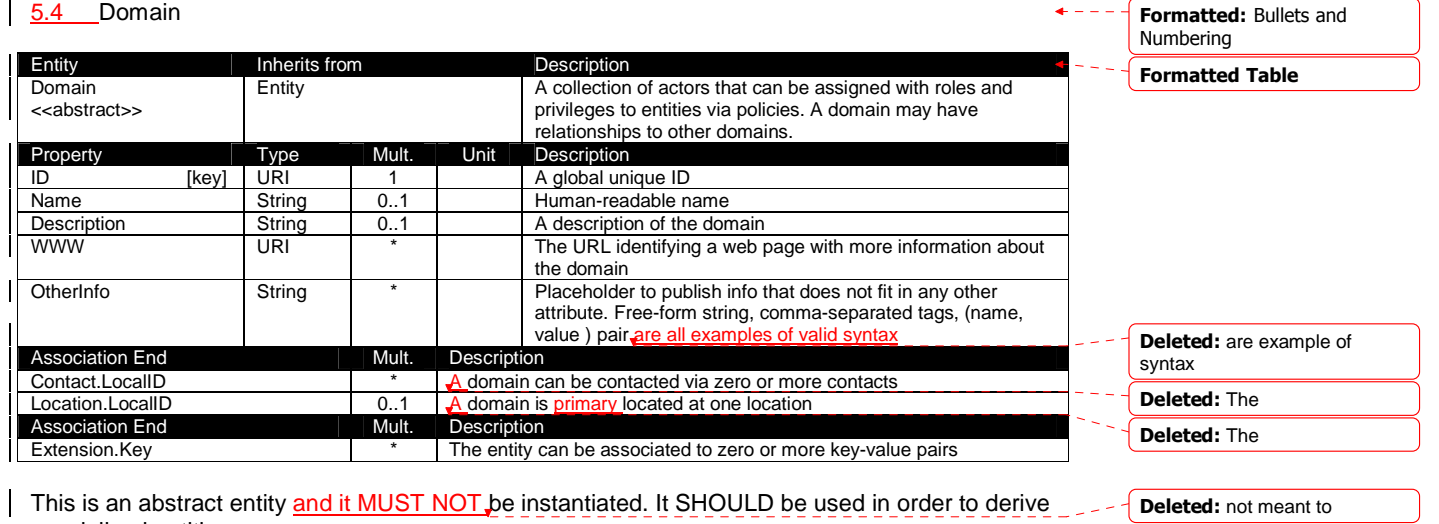

specialized entities.

Deleted: example@ggf.org

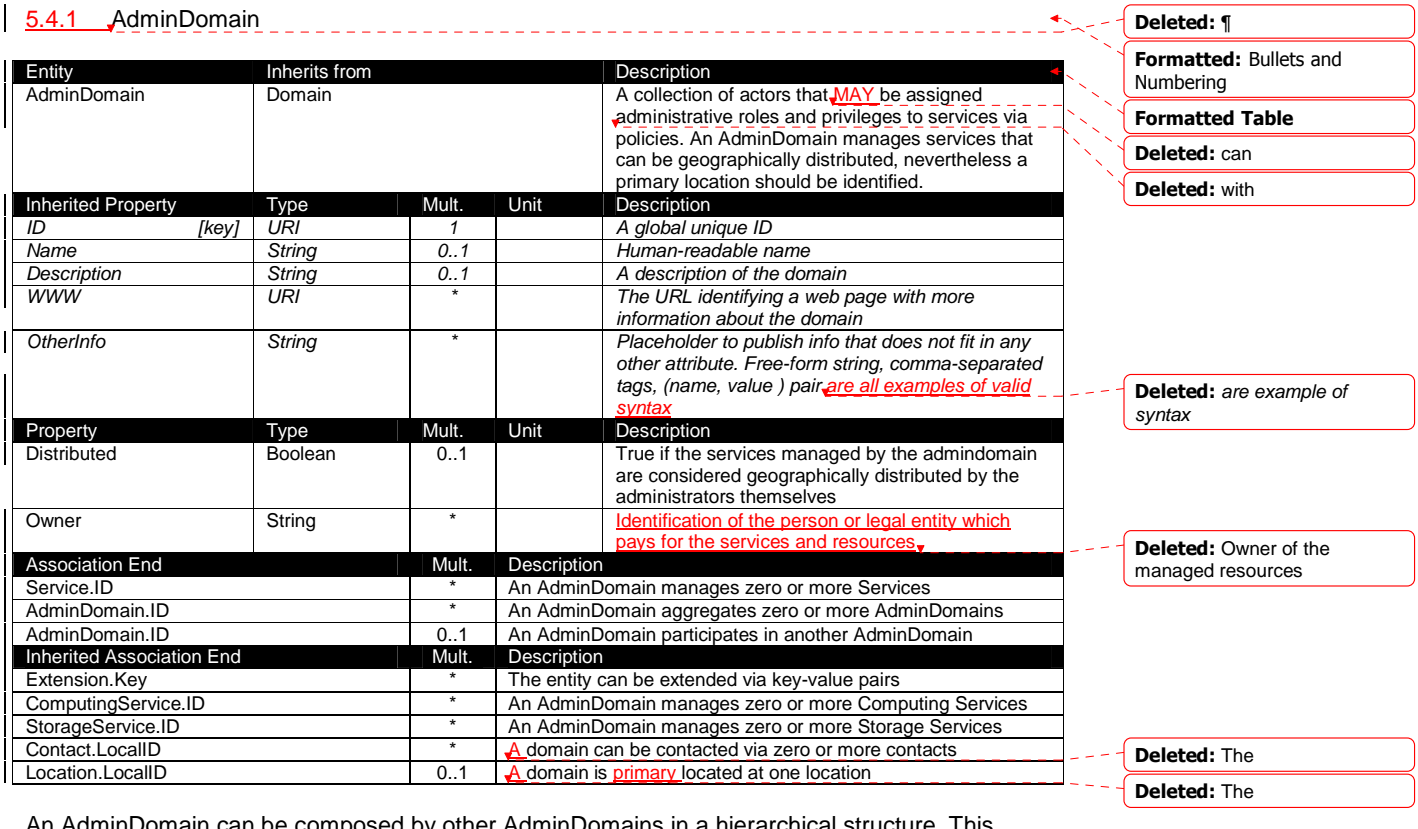

An AdminDomain can be composed by other AdminDomains in a hierarchical structure. This structure MAY represent a "participates in" association.

#### 5.4.2 UserDomain

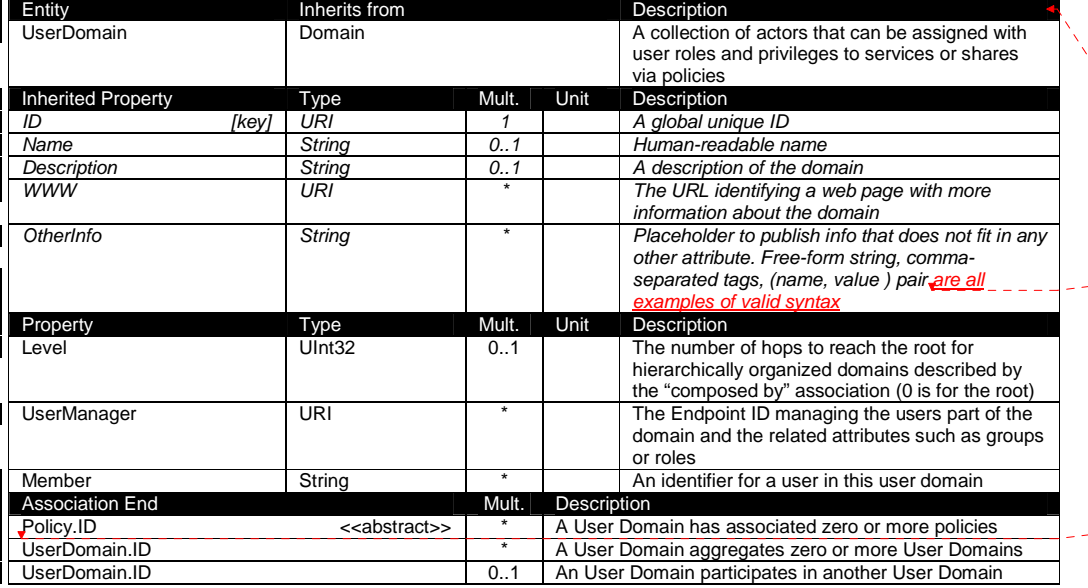

Deleted: Activity.ID  $\overline{(\dots [1])}$ 

Formatted: Bullets and

Deleted: are example of

Numbering Formatted Table

syntax

Deleted: can Deleted: be Deleted: ed Deleted: via the

Deleted: example@ggf.org

j.

Deleted: 9

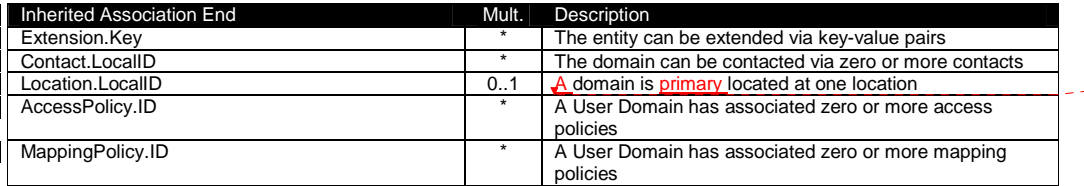

Deleted: The

In the GLUE Information Model, the Virtual Organization can be realized by using the concept of UserDomain. If the VO has an internal structure, this can be represented by using different domains related to each other. A Virtual Organization (VO) comprises a set of individuals and/or institutions having direct access to computers, software, data, and other resources for collaborative problem-solving or other purposes. Resources utilized by a VO are expected to be accessible via network endpoints and constrained by defining utilization targets called shares. The VO can exhibit the internal structure in terms of groups of individuals, each of them being a UserDomain. UserDomains can be hierarchically structured. This structure can be represented via the "participates in" association.

As regards the UserManager, a commonly used implementation is the VOMS (Virtual Organization Membership Service, http://voms.forge.cnaf.infn.it/) .

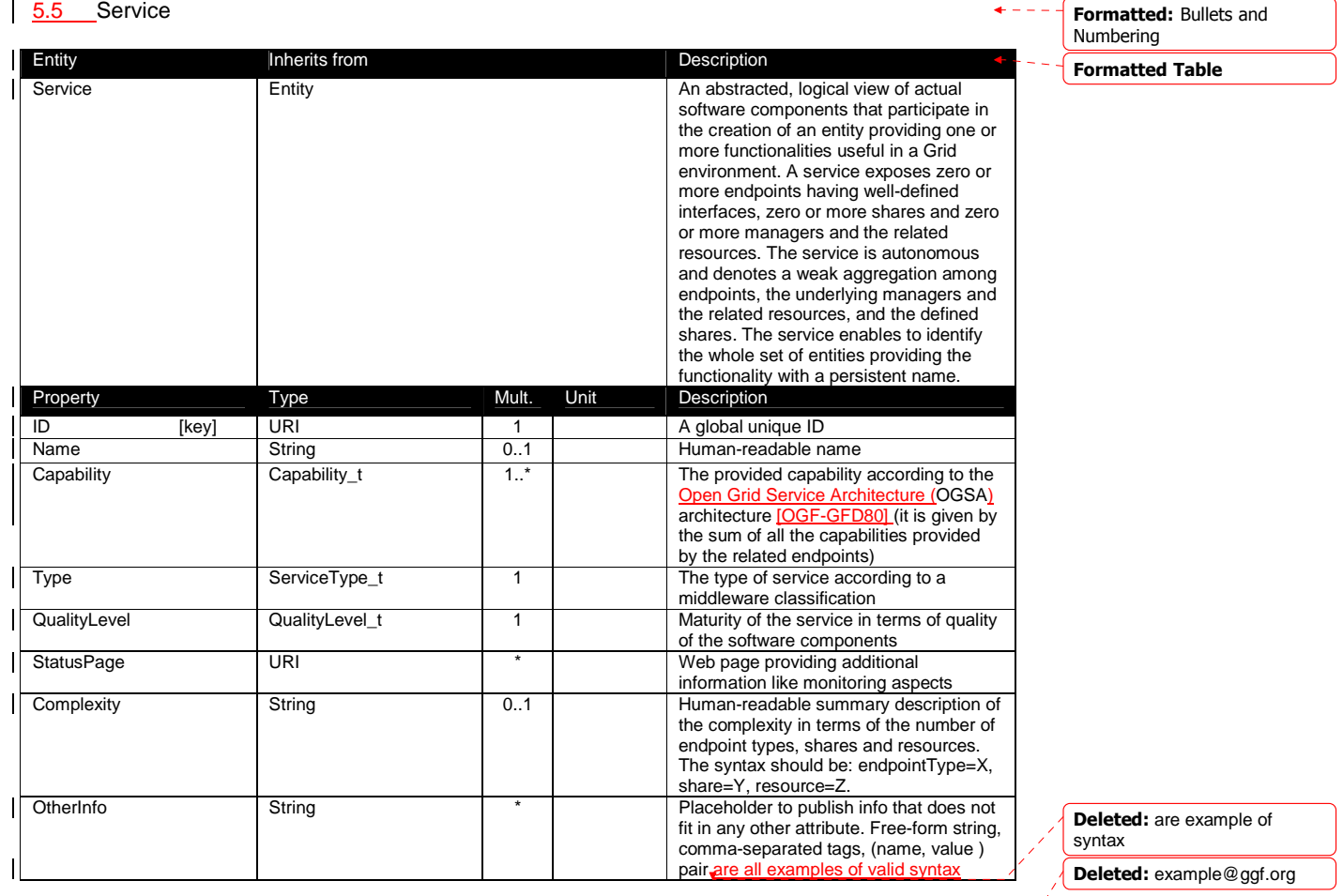

Ma<u>y 20, 2008 و GWD-P-</u>R

Deleted: 9

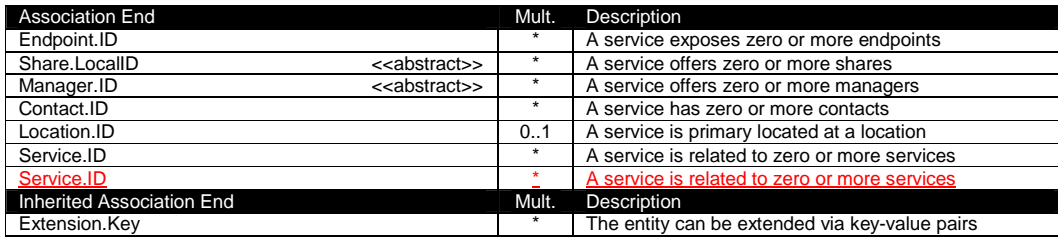

The simplest Service aggregates an endpoint, no share, no manager and no resource (e.g., a metadata catalog service). In the context of a Service, the same resource can be exposed via multiple endpoints based on the defined shares. For instance, in the area of storage systems, two endpoints implementing SRMv1 [srmv1] and SRMv2.2 [srmv2] interfaces respectively can expose the same resource via different endpoints offering different interface version; in the area of computing systems, the CREAM [cream] and GRAM [gram] endpoints can expose the resources locally managed by the same manager (typically a batch system). Endpoints, Shares, Managers and Resources MUST belong to precisely one service.

#### 5.6 Endpoint

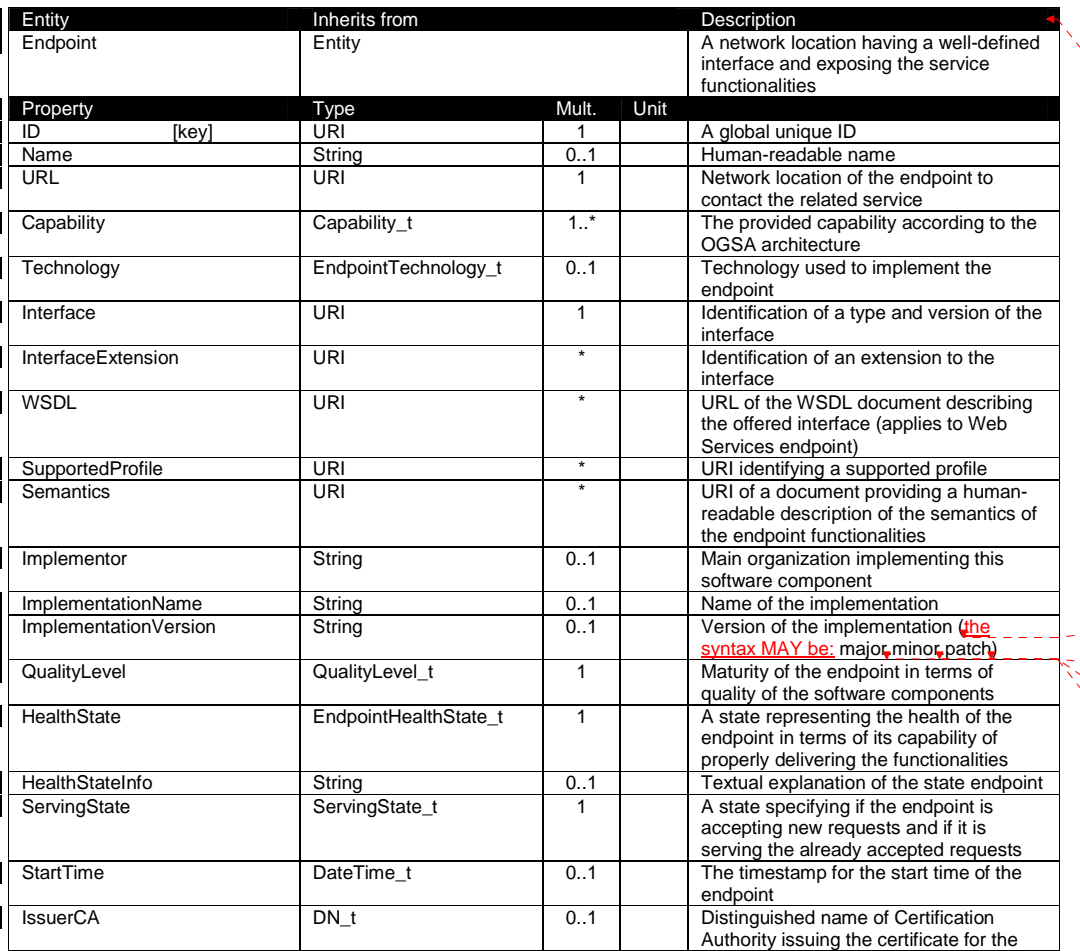

Deleted: s

Deleted: managers

Deleted: resources

Deleted: can Deleted: only

Formatted: Bullets and

Numbering

Formatted Table

Deleted: e.g., Deleted: version

Deleted: version

Deleted: version

Deleted: example@ggf.org

 $\epsilon$  example @ggf.org 12

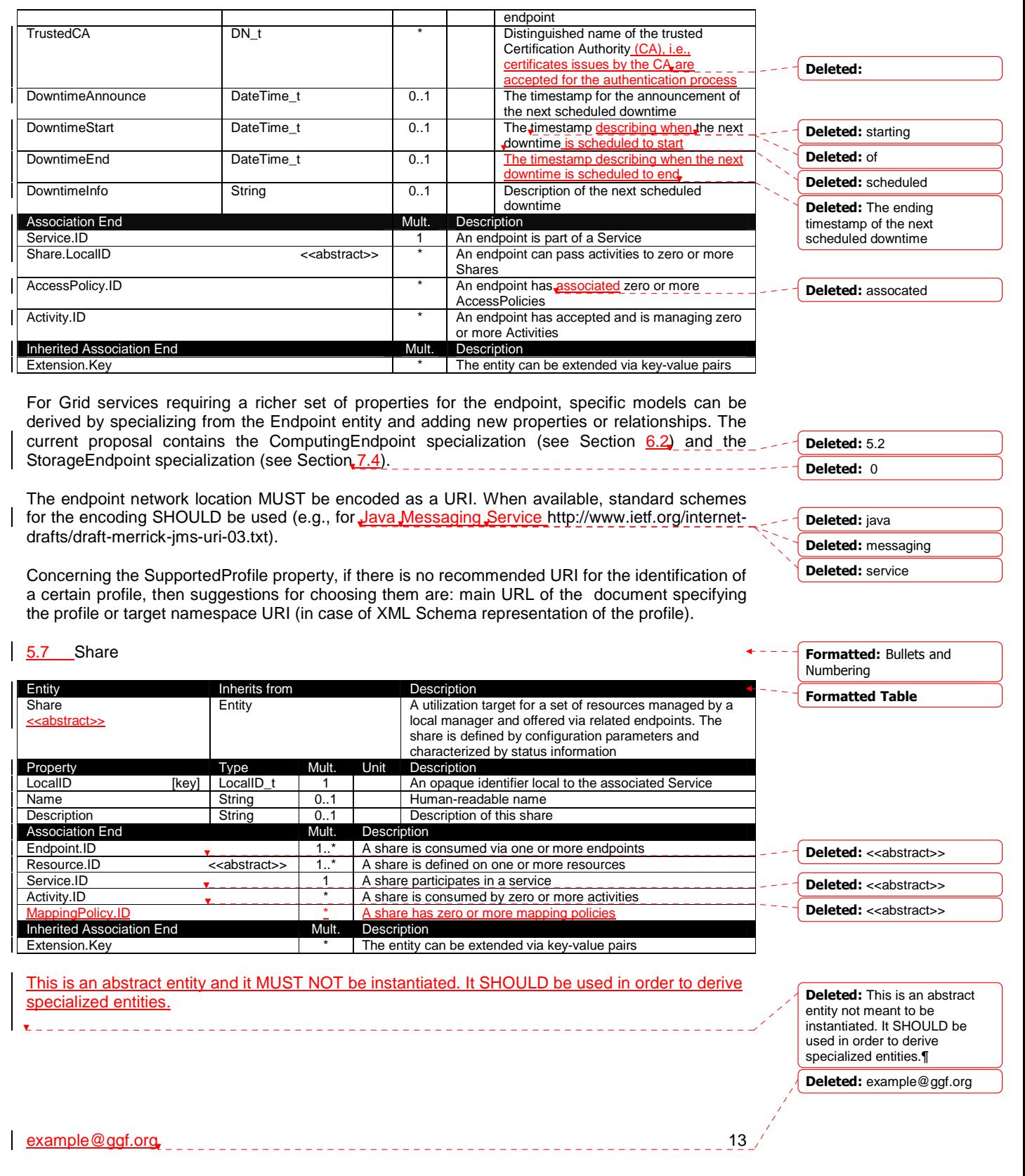

#### 5.8 Manager Entity **Inherits from The Contract Contract Entity** Description **Manager** <<abstract>> Entity **A software component locally managing one or more** resources. It can describe also aggregated information about the managed resources. Property **Type** Mult. Unit Description ID [key] URI 1 A global unique ID<br>
Name String 0..1 Human-readable n Name String 0..1 Human-readable name<br>Association End Mult. Description Association End **Mult.** Description Service.ID  $\begin{array}{ccc} \bullet & \bullet & \bullet & \bullet \\ \bullet & \bullet & \bullet & \bullet & \end{array}$  A manager participates in a service Resource.ID <<abstract>> 1..\* A manager manages zero or more resources<br>
Inherited Association End Mult. Description Inherited Association End **Inherited Association** End
Therited Association End
Therited **Physicial** Extension.Key **Extension.** Extension. Extension. Key we have a series of the entity can be extended via key-value pairs This is an abstract entity not meant to be instantiated. It SHOULD be used in order to derivespecialized entities. The manager refers typically to a local manager service which specific details are abstracted by a $\star$ middleware software component (endpoint). Examples of managers are: for computing resources, batch systems such as OpenPBS or LSF; for storage resources, GPFS. 5.9 Resource Entity **Inherits from Description**<br> **Entity Description**<br> **Entity Description** Resource <<abstract> An entity providing a capability or capacity, managed by a local software component (manager), part of a logical service, reachable via one or more endpoints and having one or more shares defined on it. A resource can refer to a category with summary information on the available instances. Property Type Mult. Unit Description<br>
ID [key] URI 1 | A global uni ID [key] URI 1 A global unique ID<br>Name String 0..1 Human-readable na Name String 0..1 Human-readable name<br>Association Fnd<br>Mult Description Association End Mult. | Description Manager.ID <<abstract>> 1 A resource is managed by a manager Share.LocalID  $\left\langle \cdot \right\rangle$   $\left\langle \cdot \right\rangle$  A resource provides capacity in terms of shares Activity.ID **and the contract of the Contract of A** resource runs zero or more activities<br>
Mult. Description **Inherited Association End** Extension.Key **Extension.**Key **Extension.**Key **Extension.**Key **Extension.** 5.10 Activity Entity **Inherits from Theory Information** Description Activity **Activity** Entity **Entity Entity** An activity is a unit of work managed by a service and submitted via an endpoint; when accepted by the endpoint, than it can be mapped to a share and can be executed by a local manager via one or more resources; an activity can have relationships to other activities being managed by different services, therefore it shares a common context. Property Type Mult. Unit Description<br>
ID (key) URI 1 A global uni **ID** [key] URI 1 A global unique ID Association End **Association**End **Association**End  $\overline{A}$ UserDomain.ID  $\bullet$   $\bullet$  0..1 An activity is managed by a user domain Endpoint.ID **T** Share.LocalID <<abstract>> 0..1 An activity is mapped into a share Resource.ID <<abstract>> 0..1 An activity is executed in a resource Activity.ID **TE** An activity is related to zero or more activities Activity.ID<br>Inherited Association Fnd **Contract on the Contract of An activity is related to zero or more activities** Inherited Association End **Inherited Association End
Sociation**Mult.
Description Extension.Key **Extension.**Key **Extension.**Key **Extended** via key-value pairs Formatted: Bullets and Numbering Formatted Table Formatted: Justified Formatted: Justified Formatted: Bullets and Numbering Formatted Table Formatted: Bullets and Numbering Formatted Table Deleted: ¶ ¶ Deleted: <<abstract>> Deleted: This is an abstract entity not meant to be instantiated. It SHOULD be used in order to derive specialized entities.¶ Deleted: 1.. Deleted: <<abstract>> Deleted: <<abstract>> Deleted: <<abstract>> Deleted: activitiy Deleted: <<abstract>> Deleted: <<abstract>> Deleted: example@ggf.org

This is an abstract entity and it MUST NOT be instantiated. It SHOULD be used in order to derive specialized entities.

Grid jobs (named Computing Activities in GLUE) are example of activities for a Computing Service. An interesting type of relationship for jobs derives from its propagation through several services. For instance, a broker service submits a Grid job to a selected execution service, upon completion the execution service submits a logging record to an accounting service. Each of these services will have associated an instance of a Grid job related to the lifecycle of the job within the service. All instances refer to the same conceptual job submitted by the user.

Deleted: This is an abstract entity not meant to be instantiated. It SHOULD be used in order to derive specialized entities.¶

Formatted: Bullets and

#### 5.11 Policy

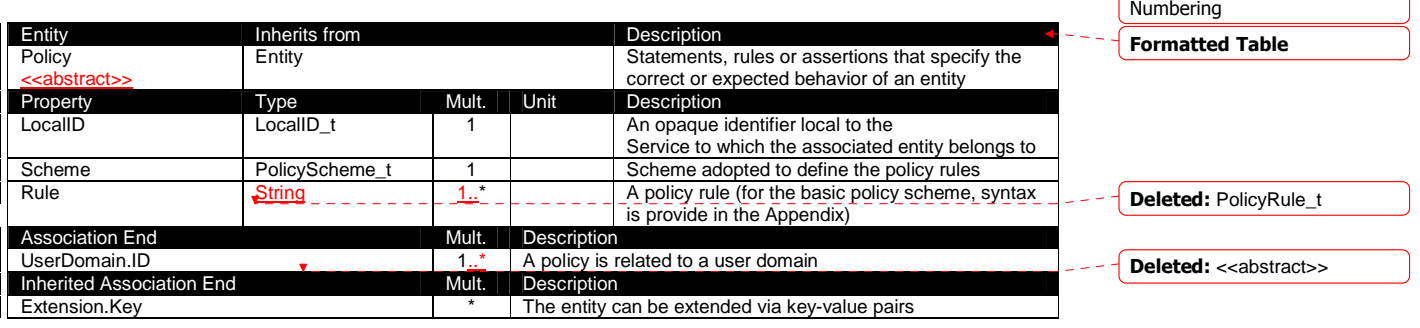

This is an abstract entity not meant to be instantiated.

In this document, we provide the definition for a "basic" scheme (see Appendix  $17.3$ ). Such a scheme is designed to be simple and is inspired by real world scenarios in current production Grid systems. The Rule property implicitly contains the reference to the User Domains, therefore, in the concrete data model mapping, we RECOMMEND to not representing the association between User Domain and **Access Policy or Mapping Policy explicitly since it is already captured** by the Rule.

For a given entity to which policies are associated (i.e,, Endpoint and AccessPolicy, Share and MappingPolicy), several instances of the Policy class can be defined. This is allowed in order to enable to advertise policies using different schemes. We RECOMMEND that only one instance per policy scheme is associated to the same entity instance.

For a given entity instance, if it is associated to several policy instances with different policy schemes, then these policy instances SHOULD be expected to be consumed independently.

#### 5.11.1 AccessPolicy

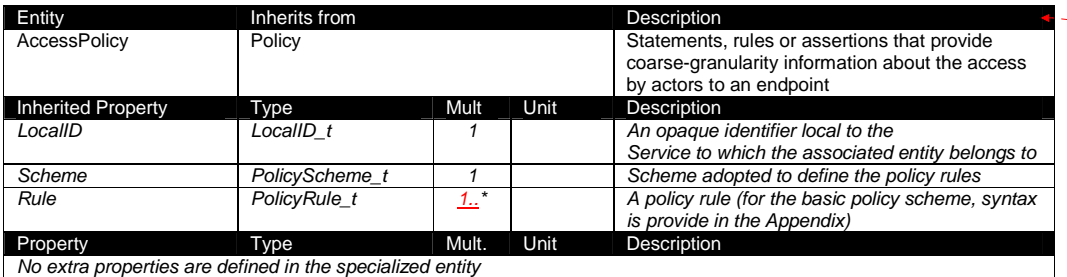

Formatted: Bullets and

Numbering Formatted Table

Deleted: example@ggf.org

example@ggf.org 15

Deleted: 18.3 and 18.4

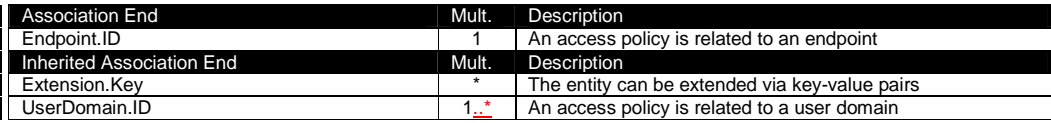

This entity can be used to express which UserDomains can access a certain service endpoint. The granularity of these policies SHOULD be coarse-grained and suitable for pre-selection of services. The actual decision on the service side is performed by an authorization component that can contain a finer-grained set of policy rules that in some case can contradict the published coarse-grained policy rules. Examples of actors involved in this entity are userDomains representing VOs or groups.

#### 5.11.2 MappingPolicy

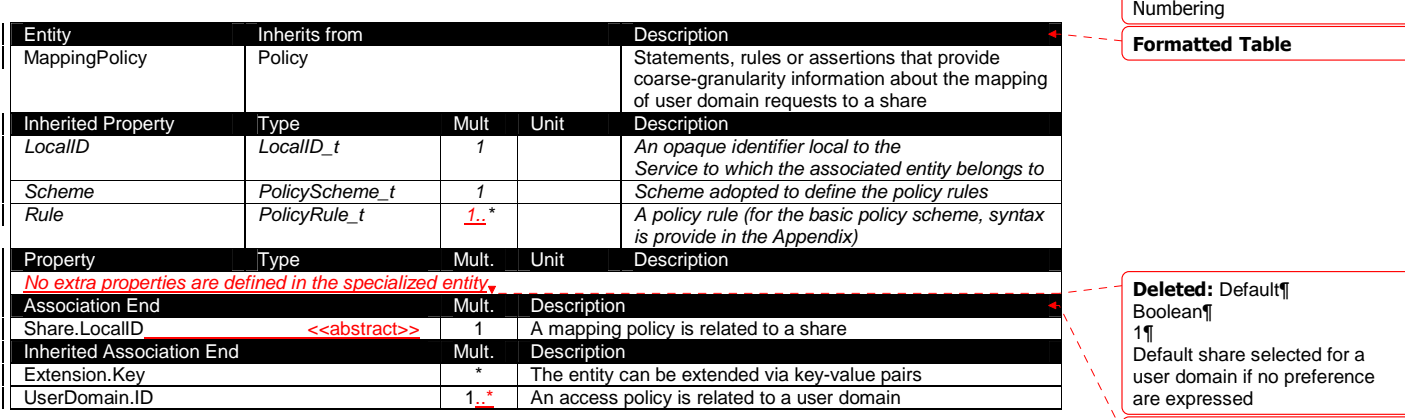

This entity can be used to express which UserDomains can consume a certain share of resources. The granularity of these policies SHOULD be coarse-grained and suitable for preselection of services. The actual decision on the service side is performed by an authorization component that can contain a finer-grained set of policy rules that in some case can contradict the published coarse-grained policy rules.

Deleted: . Given a UserDomain and a Service, there MUST be at most one MappingPolicy instance with Default property equals true associating the UserDomain to one of the available shares.

Formatted Table

Formatted: Bullets and Numbering

Deleted: example@ggf.org

example@ggf.org 16

Formatted: Bullets and

#### **6. Conceptual Model of the Computing Service**

The conceptual model of the Computing Service is based upon the main entities and uses specializations of Service, Endpoint, Share, Manager, Resource, and Activity entities. Further computing related concepts such as Application Environment, Application Handle and Benchmark are introduced.

Deleted: ¶

Deleted: Environment

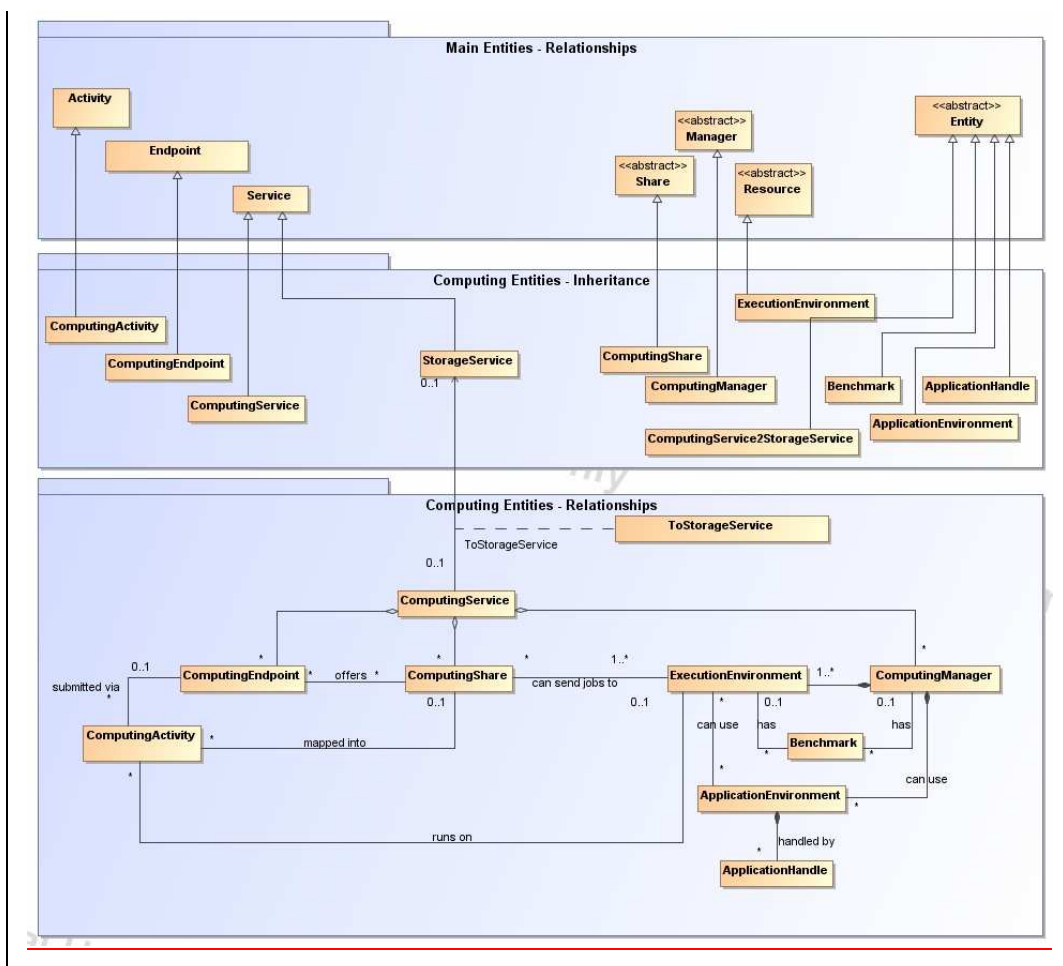

**Figure 2 Entities and relationships for the Computing Service conceptual model** 

In this section, we extensively use the concept of physical CPU, logical CPU and slot:

- a physical CPU is defined by the socket, that means there is one physical CPU per socket; (e.g., a multi-core CPU counts as one physical CPU)
- a logical CPU corresponds to a CPU as visible by the operating system running either on a real or virtual machine
- a slot is a portion of executable time in a logical CPU offered by an execution environment instance which can be consumed by a job
	- o usually, there is one slot per logical CPU, nevertheless a logical CPU can be shared across different slots
	- o jobs can consume several slots at the same time (e.g., MPI jobs); a multi-slot job is counted as one job<sub>e</sub>

Deleted: ¶

Deleted: example@ggf.org

Deleted: 9

#### 6.1 ComputingService Entity **Inherits from Bead Beam Beam** Description<br> **ComputingService** Service Beam Beam Beam An abstracte Service **Service** An abstracted, logical view of actual software components that participate in the creation of a computational capacity in a Grid environment. A computing service exposes zero or more computing endpoints having well-defined interfaces, zero or more computing shares and zero or more computing managers and the related execution environments. The computing service is autonomous and denotes a weak aggregation among computing endpoints, the underlying computing managers and related execution environments, and the defined computing shares. The computing service enables to identify the whole set of entities providing the computing functionality with a persistent name. Inherited Property Type Mult Unit Description<br>
ID [key] | URI | 1 | A global uni ID [key] URI 1 A global unique ID<br>
Name String 0..1 Human-readable na Name String 0..1 Human-readable name<br>
Capability Capability\_t 1..\* The provided capability  $1.$ \* The provided capability according to the OGSA architecture (it is given by the sum of all the capabilities provided by the related endpoints) Type ServiceType\_t 1 The type of service according to a middleware classification QualityLevel **QualityLevel\_t** 1 Maturity of the service in terms of quality of the software components StatusPage URI NICO **and Accord Telecity** Australian URI Number of Web page providing additional information like monitoring aspects Complexity String 0..1 Human-readable summary description of the complexity in terms of the number of endpoint types, shares and resources. The syntax should be: endpointType=X, share=Y, resource=Z. OtherInfo String  $\begin{array}{c|c}\n\hline\n\end{array}$  String  $\begin{array}{c}\n\hline\n\end{array}$  Placeholder to publish info that does not fit in any other attribute. Free-form string, comma-separated tags, (name, value) pair are Property Type Mult Unit Description TotalJobs **Winds** | UInt32 | 0..1 | job | Number of total jobs (sum of Running StagingJobs, SuspendedJobs and PreLRMSWaitingJobs); this numer does not consider the local jobs RunningJobs UInt32 0..1 job Number of running Grid jobs<br>
WaitingJobs UInt32 0..1 job Number of Grid jobs waiting WaitingJobs UInt32 0..1 job Number of Grid jobs waiting in the underlying computing managers (i.e., Local Resource Manager System or LRMS's) StagingJobs | UInt32 | 0..1 | job | Number of jobs that are staging files in/out SuspendedJobs UInt32 0..1 job Number of jobs which started their execution, but are suspended (e.g., for preemption) PreLRMSWaitingJobs UInt32 0..1 job Number of jobs that are in the Grid layer waiting to be passed to the underlying computing manager (i.e., LRMS) Association End **Mult.** Description ComputingEndpoint.ID [redefines Endpoint.ID] A computing service exposes zero or more computing endpoints ComputingShare.LocalID [redefines Share.LocalID] A computing service offers zero or more computing shares ComputingManager.ID [redefines Manager.ID] A computing service offers zero or more computing managers StorageService.ID Inherited Association End Mult. Description Extension.Key **Extension.**Key **Extension.**Key **The entity can be extended via key-value pairs** Contact.ID <br>
Contact.ID **A** computing service has zero or more contacts<br>
Location.ID 0..1 A computing service is primary located at a located at a located at a located at a located at a located at a located at a located at A computing service is primary located at a location Service.ID **A** A computing service is related to zero or more services Formatted: Bullets and Numbering Formatted Table Deleted: one Deleted: are example of syntax Deleted: ¶ Deleted: example@ggf.org

Deleted: 9

Deleted: ich

The simplest computing service is formed by a computing endpoint exposing an interface for job submission and control.

In case of a single computing manager whose execution environments are exposed by multiple computing endpoints, both computing manager, execution environments and computing endpoints MUST be considered as part of the same computing service. In case of a single computing endpoint exposing execution environments managed by different computing managers, then the computing endpoint, the execution environments and the related computing managers MUST be considered as part of the computing service.

The computing service always aggregates computing endpoints, computing shares, computing managers and execution environments forming a connected set. In other words, Endpoint A exposing Execution Environment A of Manager A via Share A and Endpoint B exposing Execution Environment B of Manager B via Share B form two different computing services. On the other side, Endpoint A exposing Execution Environment A of Manager A via Share A and Endpoint B exposing Execution Environment A of Manager A via Share B form one Computing Service.

#### 6.2 ComputingEndpoint Entity **Inherits from Entity** Description ComputingEndpoint | Endpoint | Endpoint | Endpoint for creating, monitoring, and controlling computational activities called jobs; it can be used to expose also complementary capabilities (e.g., reservation, proxy manipulation) Inherited Property **Type** Type Mult Unit Description ID [key] URI 1 A global unique ID<br>
Name String 0..1 Human-readable n Name String 0..1 Human-readable name<br>
URL URI URI 1 Network location of the 1 Network location of the endpoint to contact the related service Capability Capability 1..\* The provided capability according to the OGSA architecture Technology **EndpointTechnology\_t**  $\vert$  0..1  $\vert$  Technology used to implement the endpoint Interface URI URI 1 Identification of a type and version of the interface InterfaceExtension URI <sup>\*</sup> Identification of an extension to the interface<br>WSDI URI URI <sup>\*</sup> URI of the WSDI document describing the URL of the WSDL document describing the offered interface (applies to Web Services endpoint) SupportedProfile URI \* URI Semantics URI \* URI identifying a supported profile<br>
Semantics URI \* URI of a document providing a bun Semantics URI VRI **URI CHECK CONFIDENTIAL CONFIDENTIAL URI** Of a document providing a human-readable description of the semantics of the endpoint functionalities Implementor String 0..1 Main organization implementing this software component ImplementationName String 0..1 Name of the implementation ImplementationVersion String 0..1 Version of the implementation (e.g., major version.minor version.patch version) QualityLevel **QualityLevel\_t** 1 Maturity of the endpoint in terms of quality of the software components HealthState EndpointHealthState\_t 1 A state representing the health of the endpoint in terms of its capability of properly delivering the functionalities HealthStateInfo String 0..1 Textual explanation of the state endpoint<br>ServingState ServingState\_t 1 A state specifying if the endpoint is accepted. ServingState ServingState\_t 1 A state specifying if the endpoint is accepting new requests and if it is serving the already accepted requests StartTime DateTime\_t DateTime\_t 0..1 The timestamp for the start time of the endpoint IssuerCA DN\_t 0..1 Distinguished name of Certification Authority issuing the certificate for the endpoint TrustedCA DN t  $\overrightarrow{D}$  DN t  $\overrightarrow{D}$  Distinguished name of the trusted Certification **Authority** DowntimeAnnounce DateTime\_t 0..1 The timestamp for the announcement of the Formatted Table Formatted: Bullets and Numbering Deleted: example@ggf.org

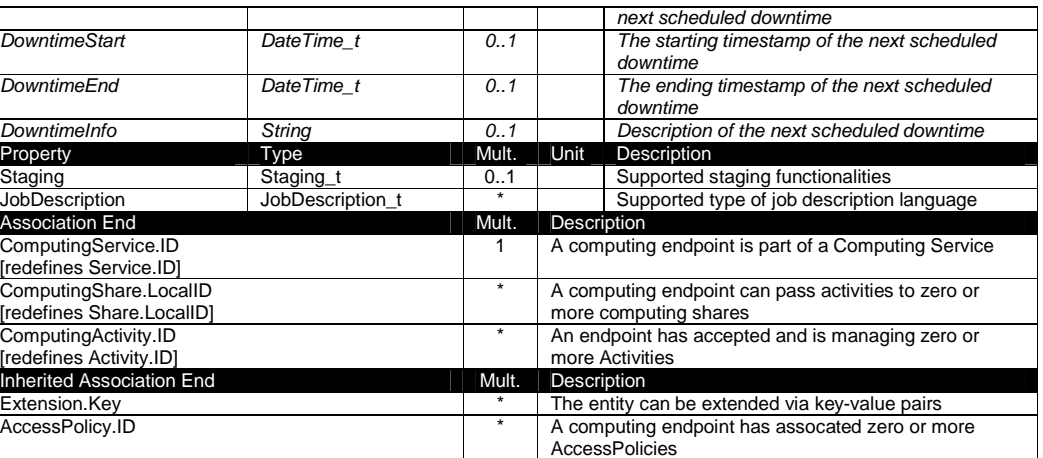

#### 6.3 ComputingShare

A computing share is a high-level concept introduced to model the utilization target for a set of execution environments defined by a set of configuration parameters and characterized by status information. In clusters managed by a batch system, the simplest way to set up a computing share is to configure a batch queue, nevertheless, the same computing share can be implemented using different batch system configuration strategies.

In complex batch systems, a batch queue can be configured with different set of policies for different set of users. This implies that each set of users obtains a different utilization target. Such a scenario can be represented by different computing shares.

In general, given a number of shares to be set up, it is possible to adopt different configuration strategies in the underlying system. Regardless the selected approach, the external behavior does not change. The main goal of the computing share concept is to abstract from such implementation choices and to represent the externally observable behavior.

The computing share supports also heterogeneity by being able to have associations to different execution environments.

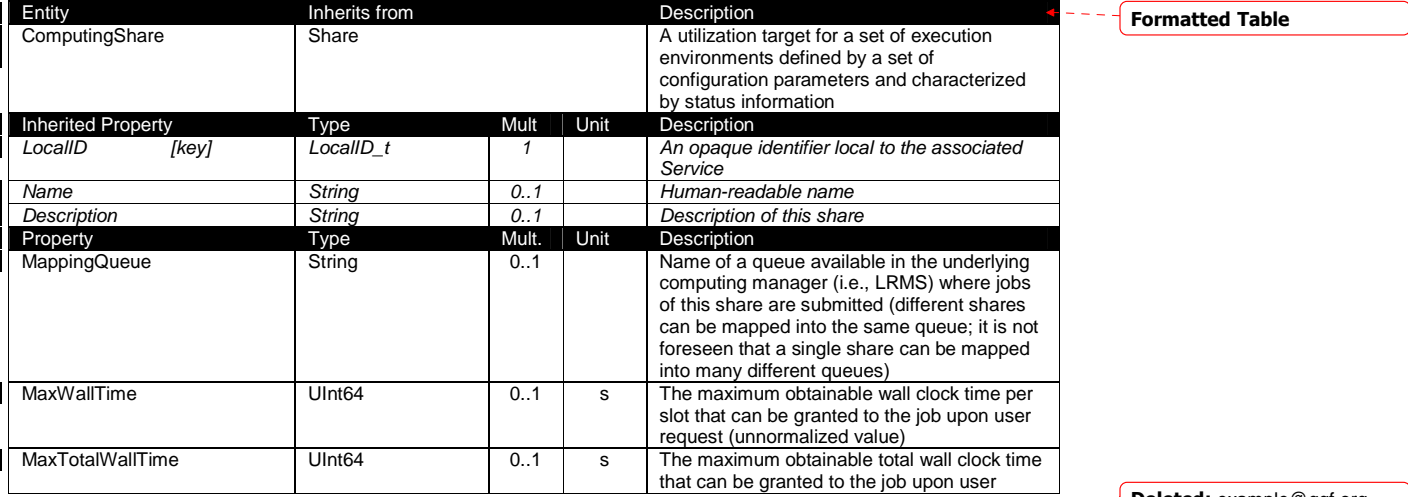

Formatted: Bullets and Numbering

Deleted: 9

**Deleted:** example@ggf.org

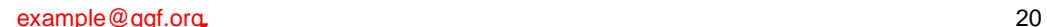

GWD-P-R May 20, 2008

l

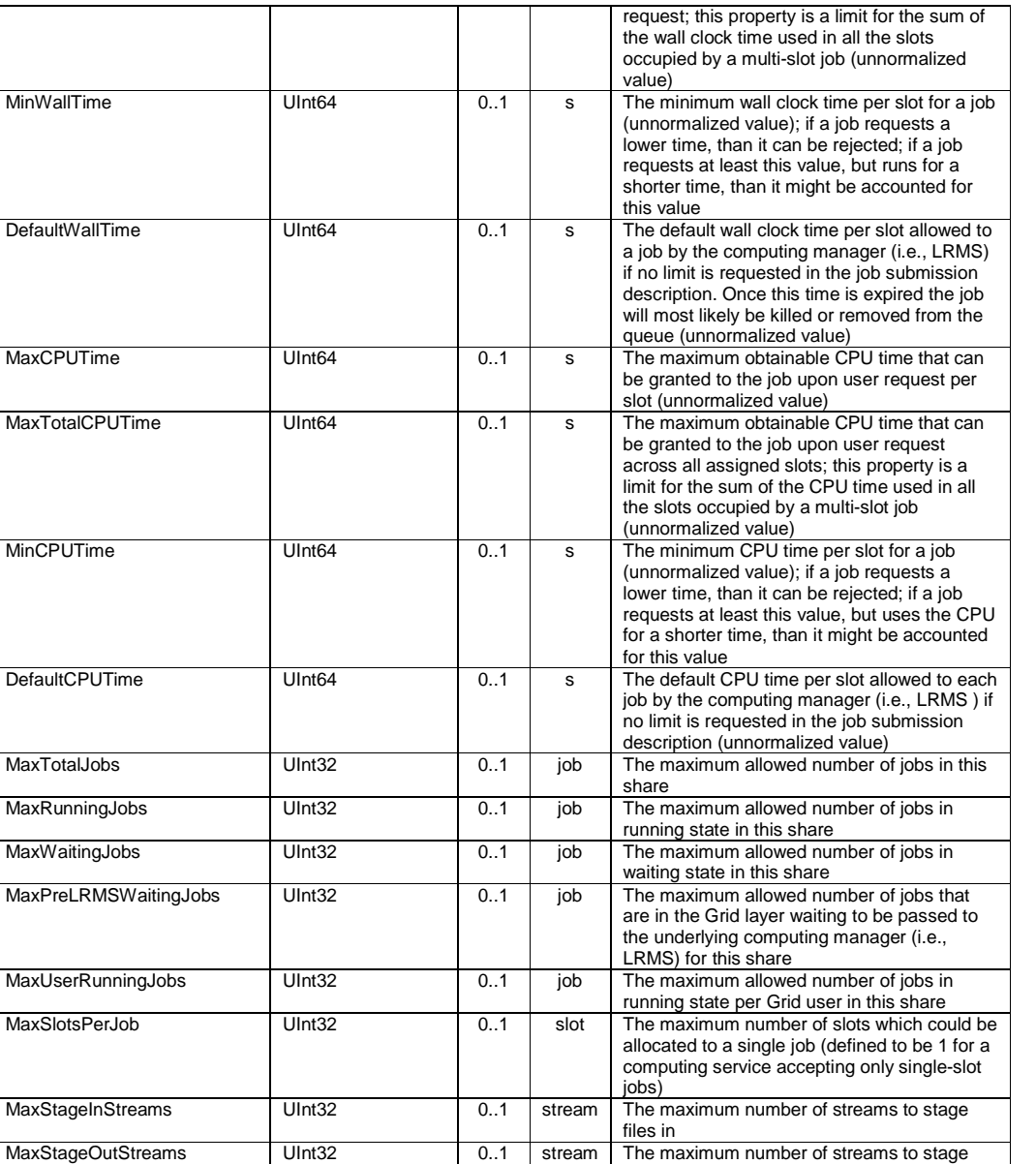

files out

excluding shared area such as cache

to store files by jobs in case no destination Storage Service is explicitly stated

enables preemption of jobs; a preempted job is supposed to be automatically resumed

new requests and if it is open to offer the already present requests for execution

SchedulingPolicy SchedulingPolicy\_t 0..1 Implied scheduling policy of the share<br>MaxMemory Ulnt64 0..1 MB The maximum RAM that a job can use MaxMemory **UInt64** 0..1 MB The maximum RAM that a job can use<br>MaxDiskSpace UInt64 0..1 GB The maximum disk space that a job can MaxDiskSpace **UInt64** UInt64 0..1 GB The maximum disk space that a job can use

DefaultStorageService URI 0..1 ID of the default Storage Service to be used

Preemption Boolean 0..1 True if the computing manager (i.e., LRMS)

TotalJobs UInt32 0..1 job Number of total jobs in any state (sum of

ServingState ServingState\_t 1 A state specifying if the share is open to place

Deleted: example@ggf.org

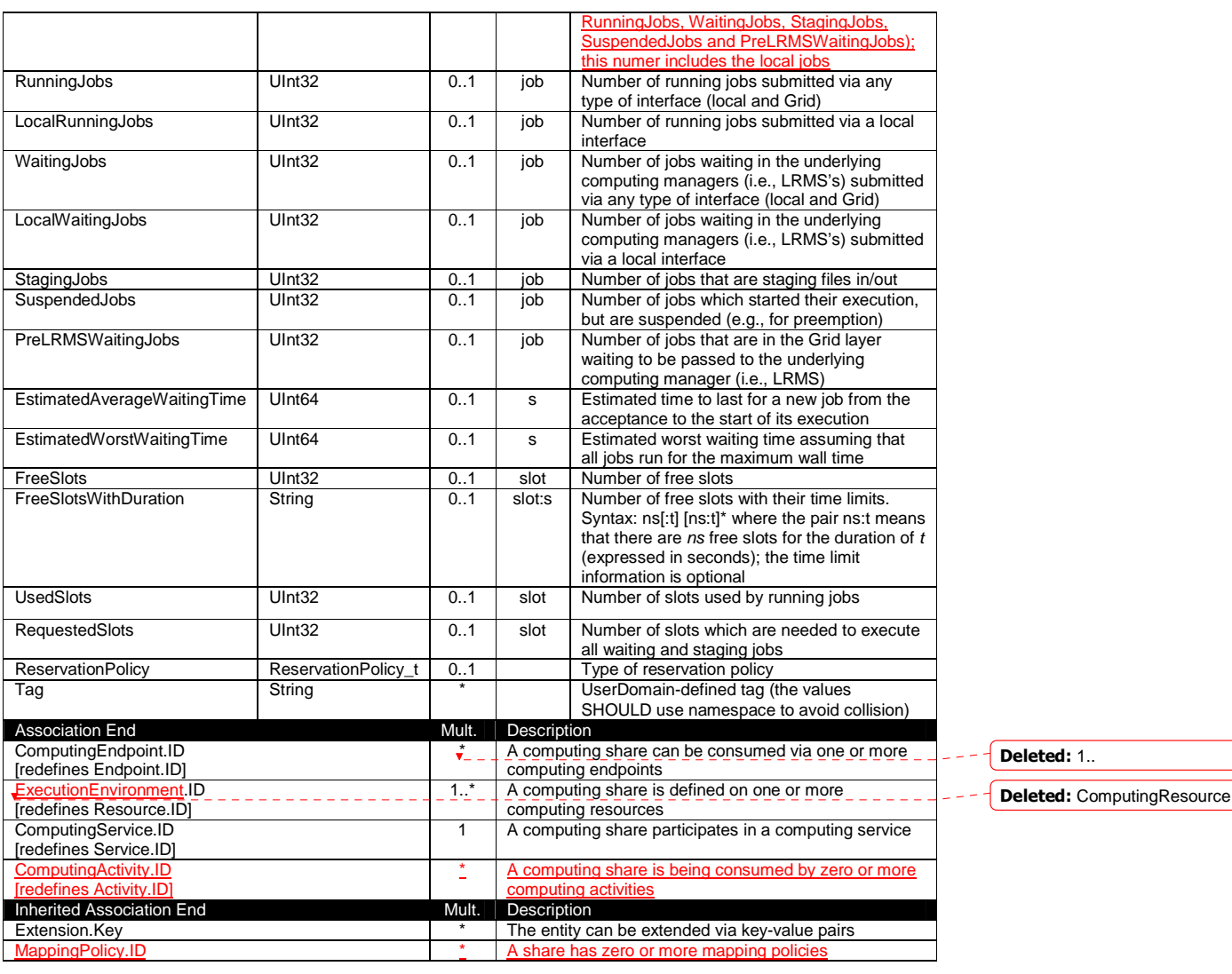

As regards CPU Time and Wall Time related properties, there is the need for a way to normalize them depending on the computing capacity of the execution environment. The approach proposed in GLUE is to add two attributes in the Execution Environment (see Section 6.6) which refer to the scaling factor to be used to compute the CPU/Wall time that a job will get if it will be assigned to such an execution environment via a certain share. It is important that a job will get always at least the advertised CPU/Wall time. This means that the reference Execution Environment for the normalization should be always the fastest among those available in the whole Computing Service. For this Execution Environment, the scaling factor MUST be equal to 1. The CPU/Wall time values published by a share refer to the time that the job will get when mapped to this Execution Environment. For the other Execution Environments, the time should be normalized according to the defined scaling factors.

example@ggf.org 22

Deleted: 0

Deleted: example@ggf.org

# 6.4 ComputingManager

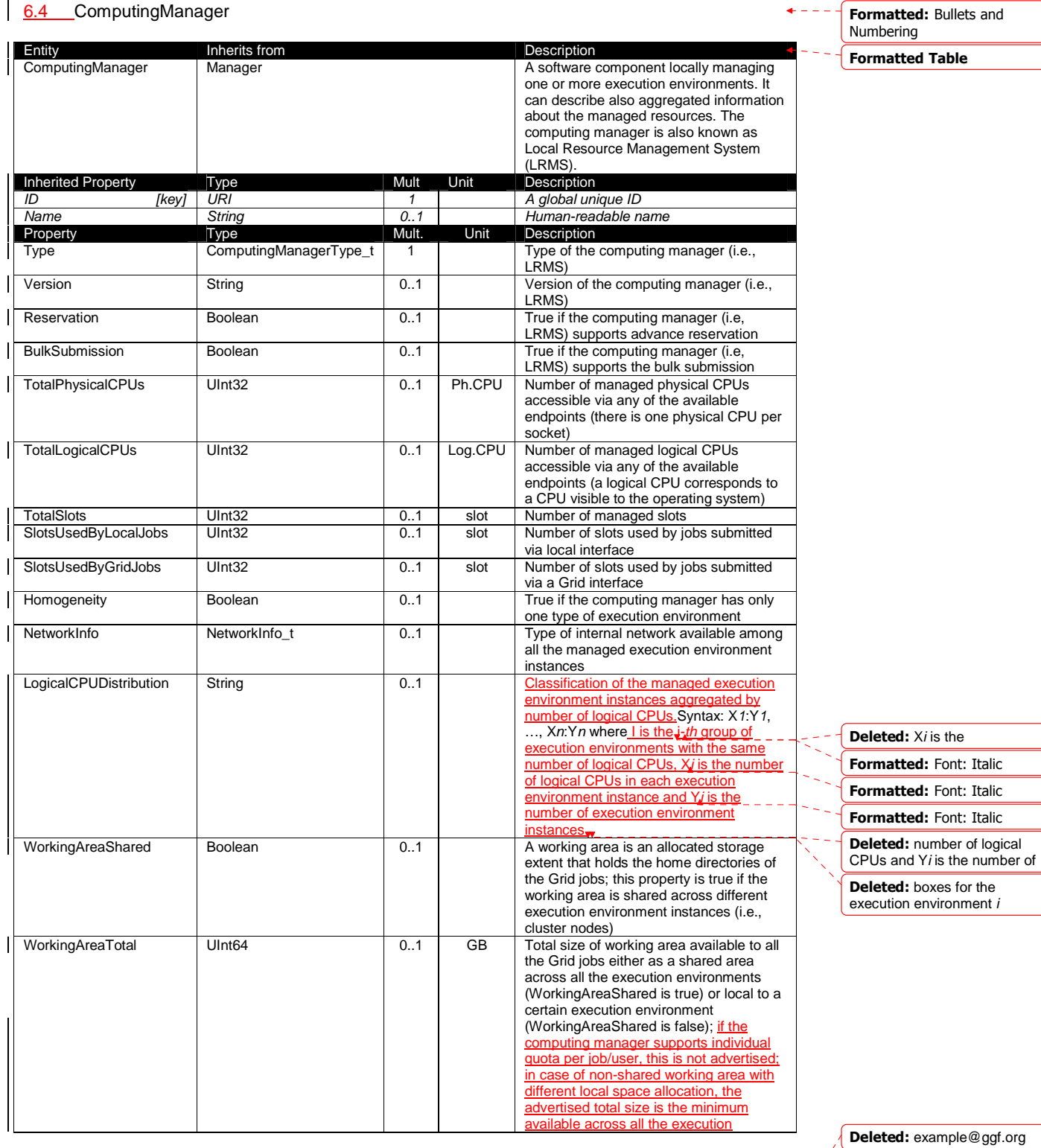

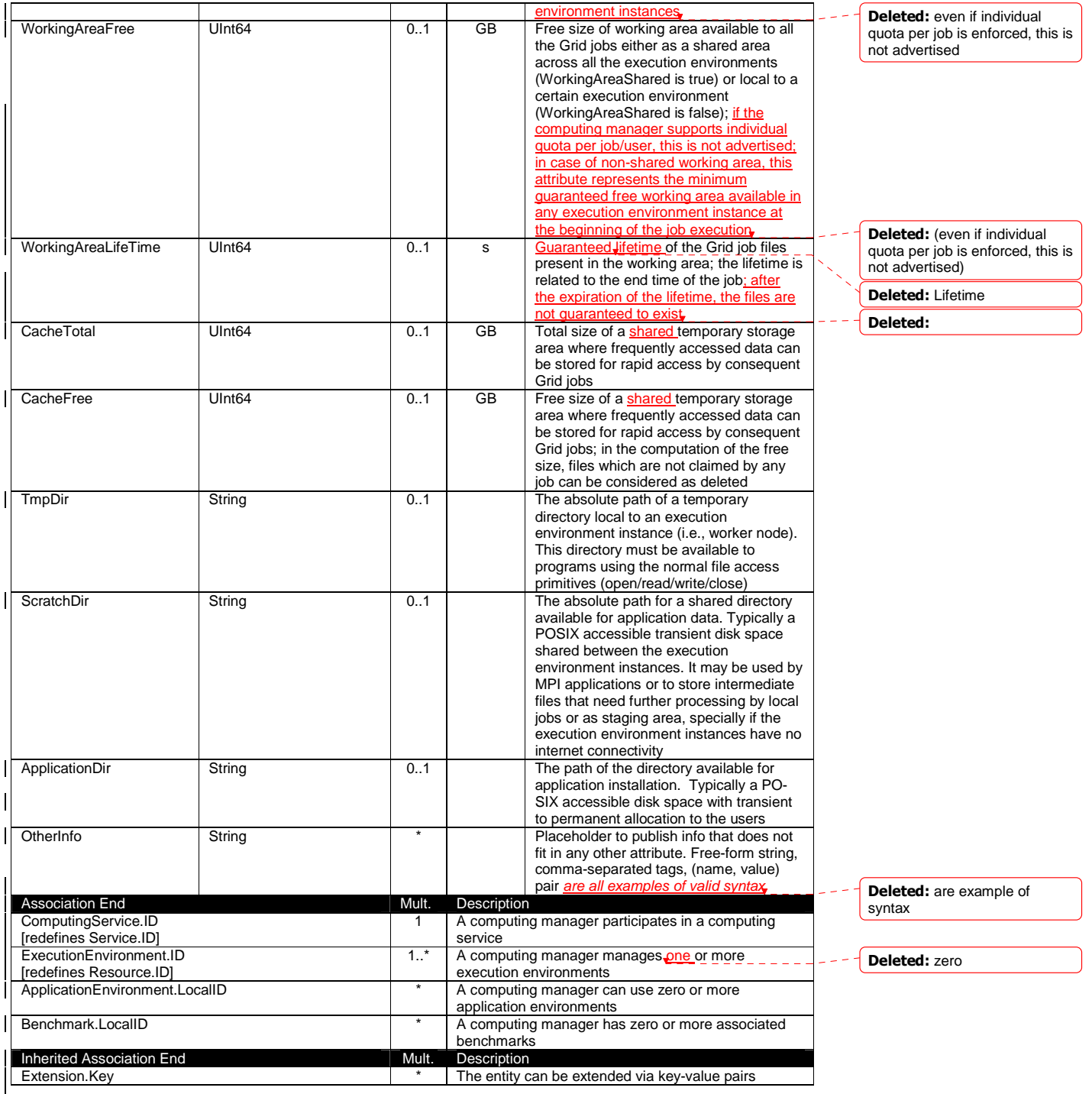

Deleted: example@ggf.org

6.5 Benchmark

 $\sqrt{\phantom{a}}$  Deleted: 9

The Operating System can be the simplest case of computing manager. A typical example of computing manager is a batch system (i.e., LRMS).

Deleted: ¶

Formatted: Bullets and Numbering Formatted Table

Formatted: Bullets and

Deleted: A description of Deleted: that defines the environment available to and requestable by a Grid job when submitted to a Computing Service via a Computing

Formatted: Font: Italic Formatted: Font: Italic

Deleted: description also

Deleted: of the execution

Numbering Formatted Table

Endpoint

includes

environment

Deleted: ¶

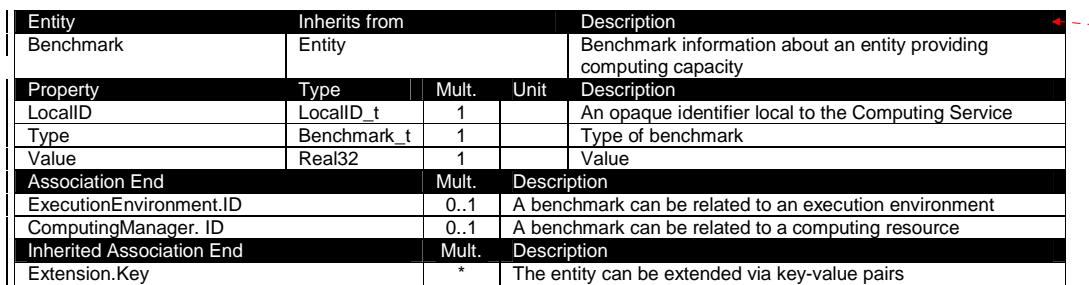

### 6.6 ExecutionEnvironment

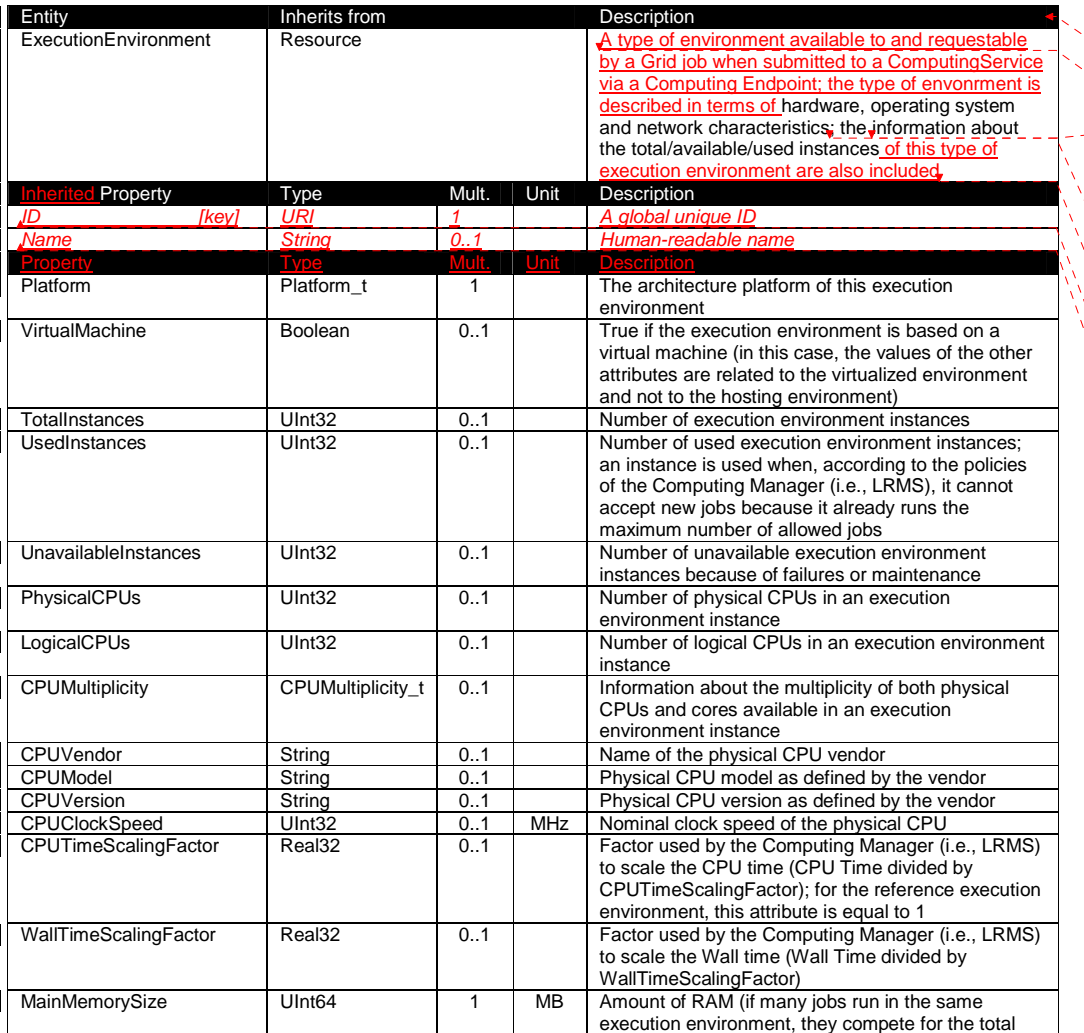

Deleted: example@ggf.org

 $\sqrt{\phantom{a}}$  Deleted: 9

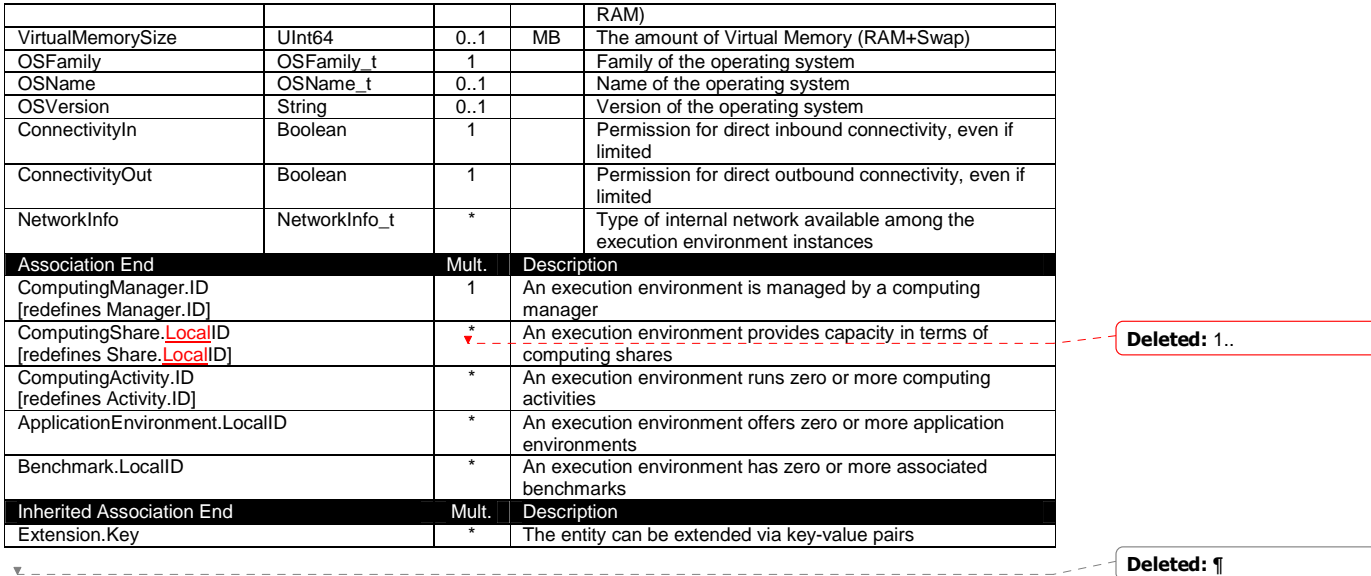

Each execution environment instance is under the responsibility of a Computing Manager (i.e., LRMS). An execution environment can be realized in several ways. Examples are a computing node or a virtual machine image that can be requested by a job (different virtual machine images can coexist on the same node). The description about individual software packages is considered by the ApplicationEnvironment class.

#### 6.7 ApplicationEnvironment

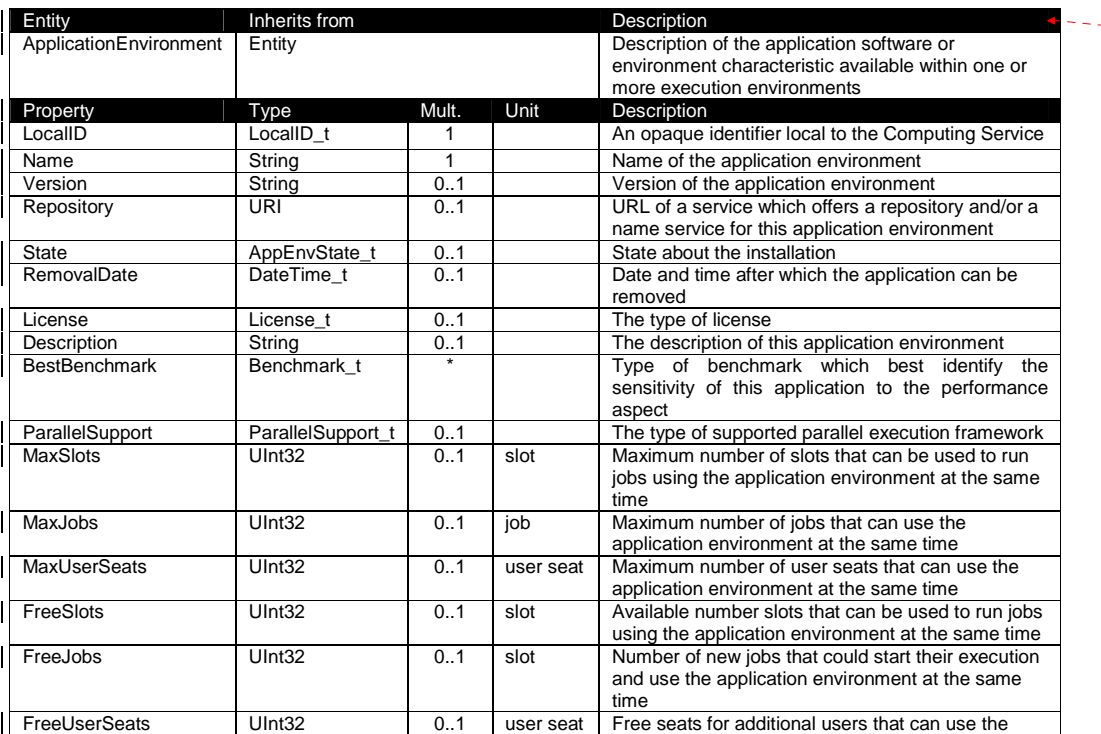

Deleted: example@ggf.org

Formatted Table

Numbering

Formatted: Bullets and

Deleted: 9

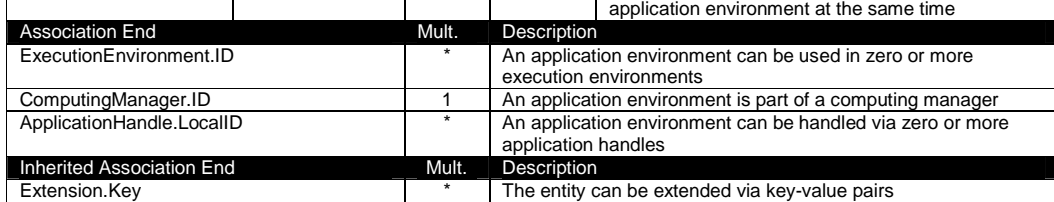

There is no recommendation for the Name property of the Application Environment. In some deployment scenario, the definition of namespace-based Names or guidelines for unique application names can be defined; application repository services relying on the unique application names can be provided. This aspect is considered out of scope for GLUE.

The Application Environment is suggested to be used also for describing application software or special environment setup in terms of a simple tag. In this case, the Name property should be used.

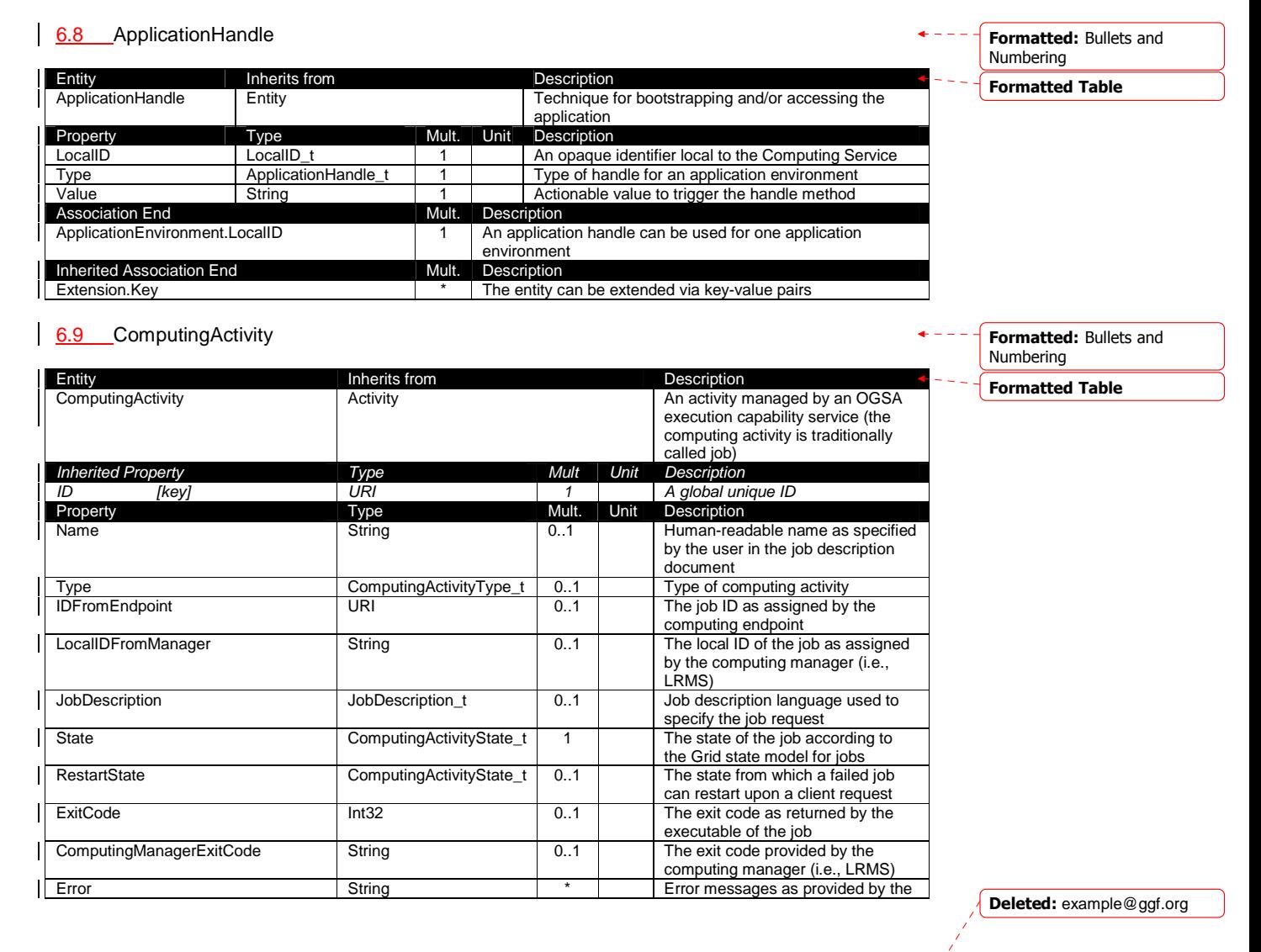

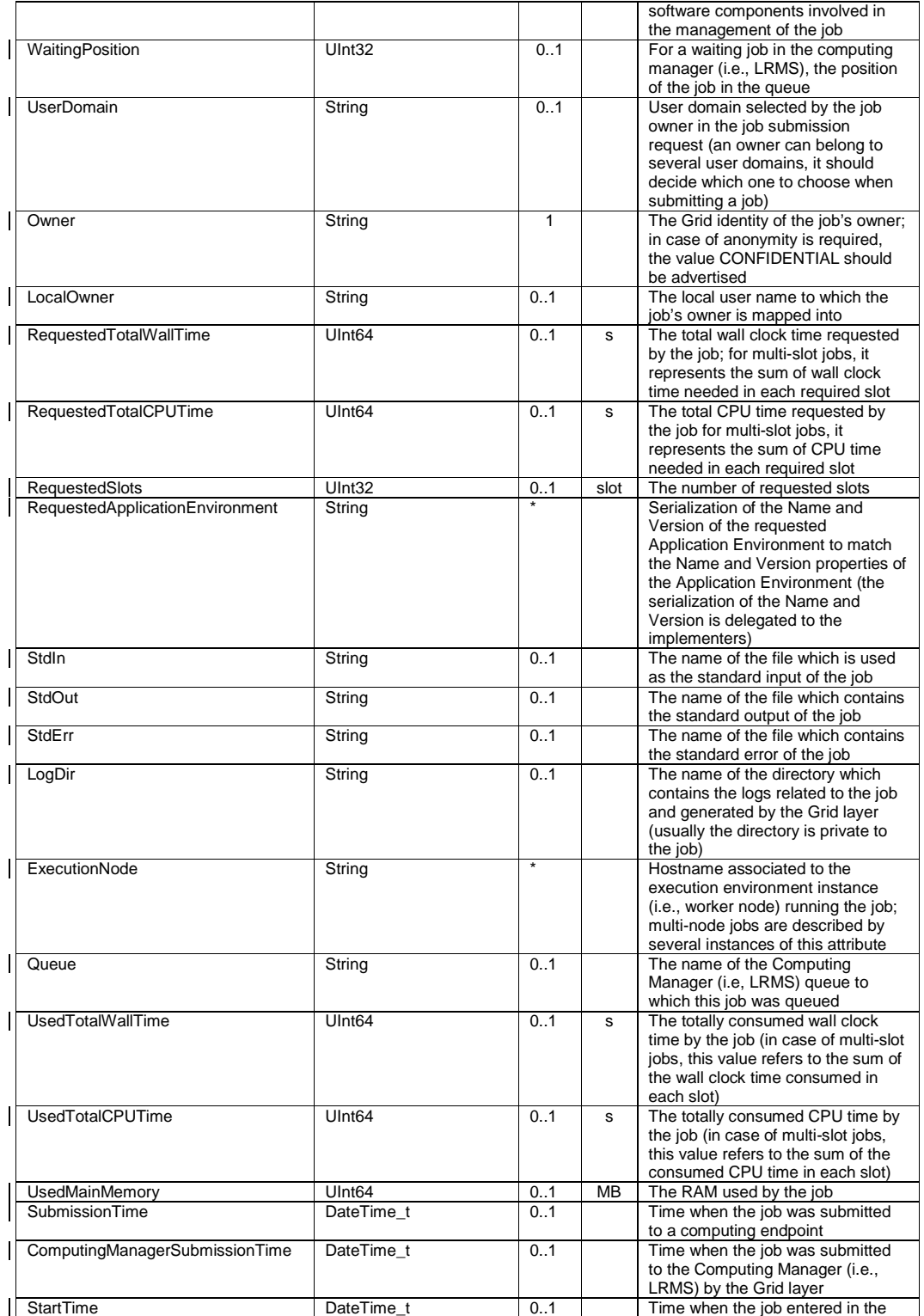

Deleted: example@ggf.org

Deleted: 9

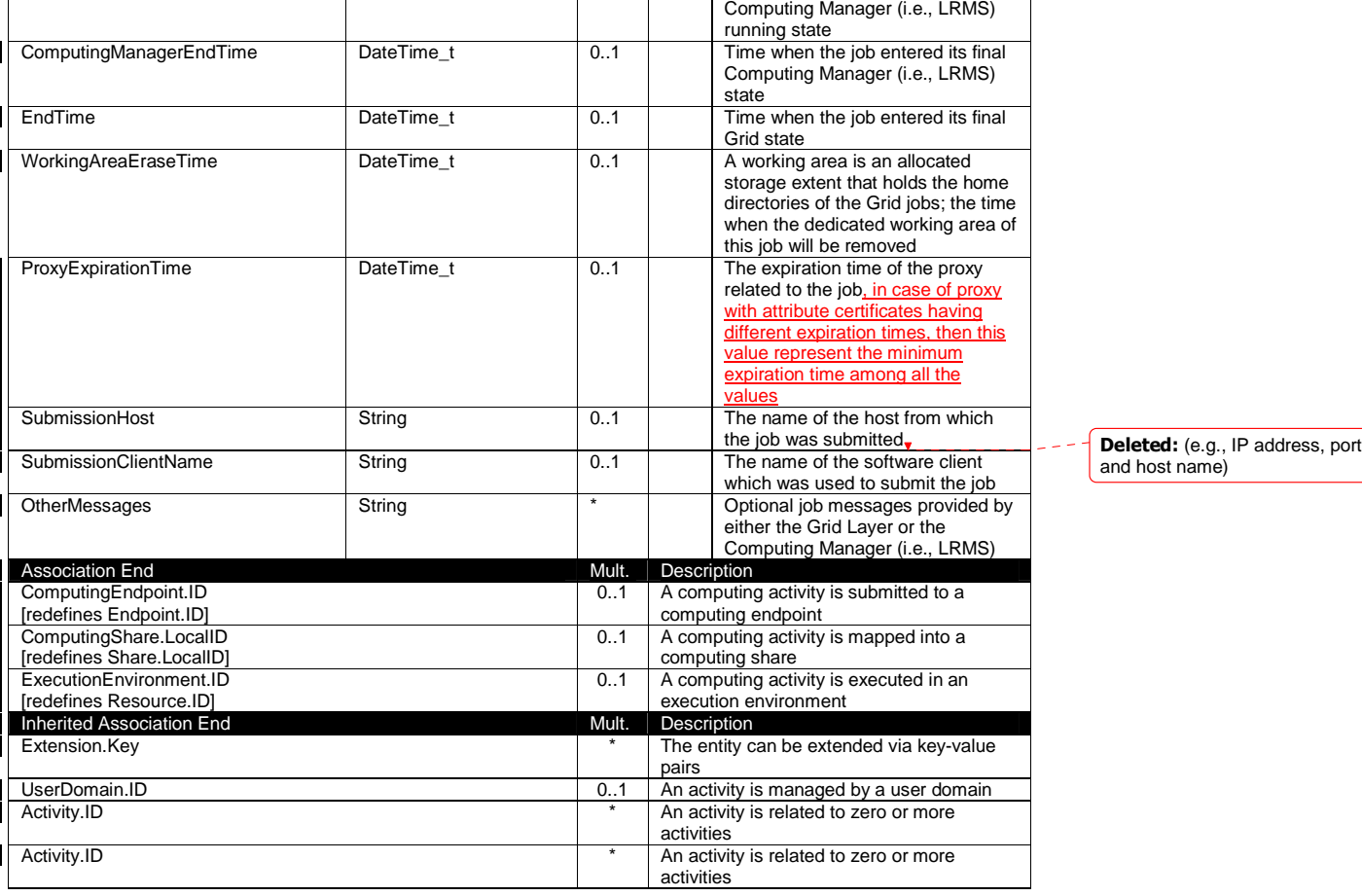

In this specification, the Computing Activity refers to simple jobs or element of collections or workflow. The description of the relationships between jobs part of a collection or workflow may be considered in future revisions of the specification.

As regards the State property and the related ComputingActivityState\_t type, we notice that currently there is no commonly accepted state model. Each production Grid middleware defined and is using its own state model. As regards the standardization process, the OGSA-BES specification defines a simple state model. The middleware providers started to define their own extensions to the BES state model, nevertheless they differ and do not enable interoperability. Given the current scenario, we RECOMMEND to use namespace in state model values, so that every middleware provider can publish the computing activity state according to its definition. We expect that an extension to the core BES state model common to all the middleware providers and suitable for production scenarios can be defined by a profiling activity of the BES/ /JSDL/GLUE specifications.

Deleted: example@ggf.org

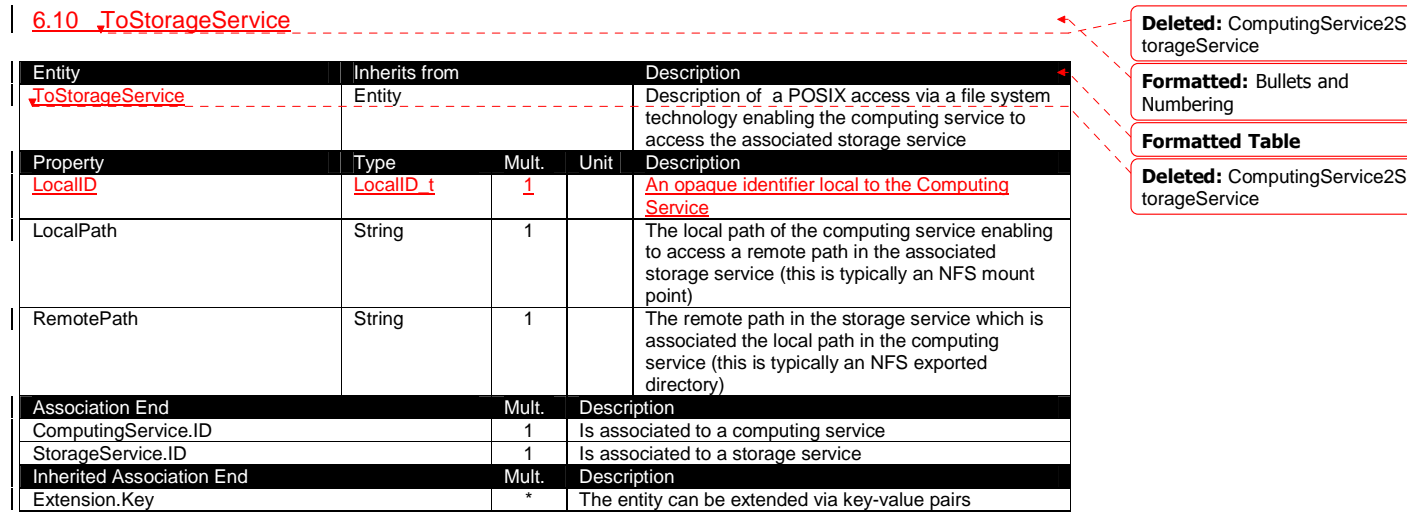

Formatted: Bullets and Numbering

example@ggf.org 30

Deleted: example@ggf.org

#### **7. Conceptual Model of the Storage Service**

The conceptual model of the Storage Service is based upon the main entities and uses specializations of Service, Endpoint, Share, Manager, Resource, and Activity entities. Further storage related concepts such as Storage Service Capacity, Storage Share Capacity and Storage Access Protocol are introduced.

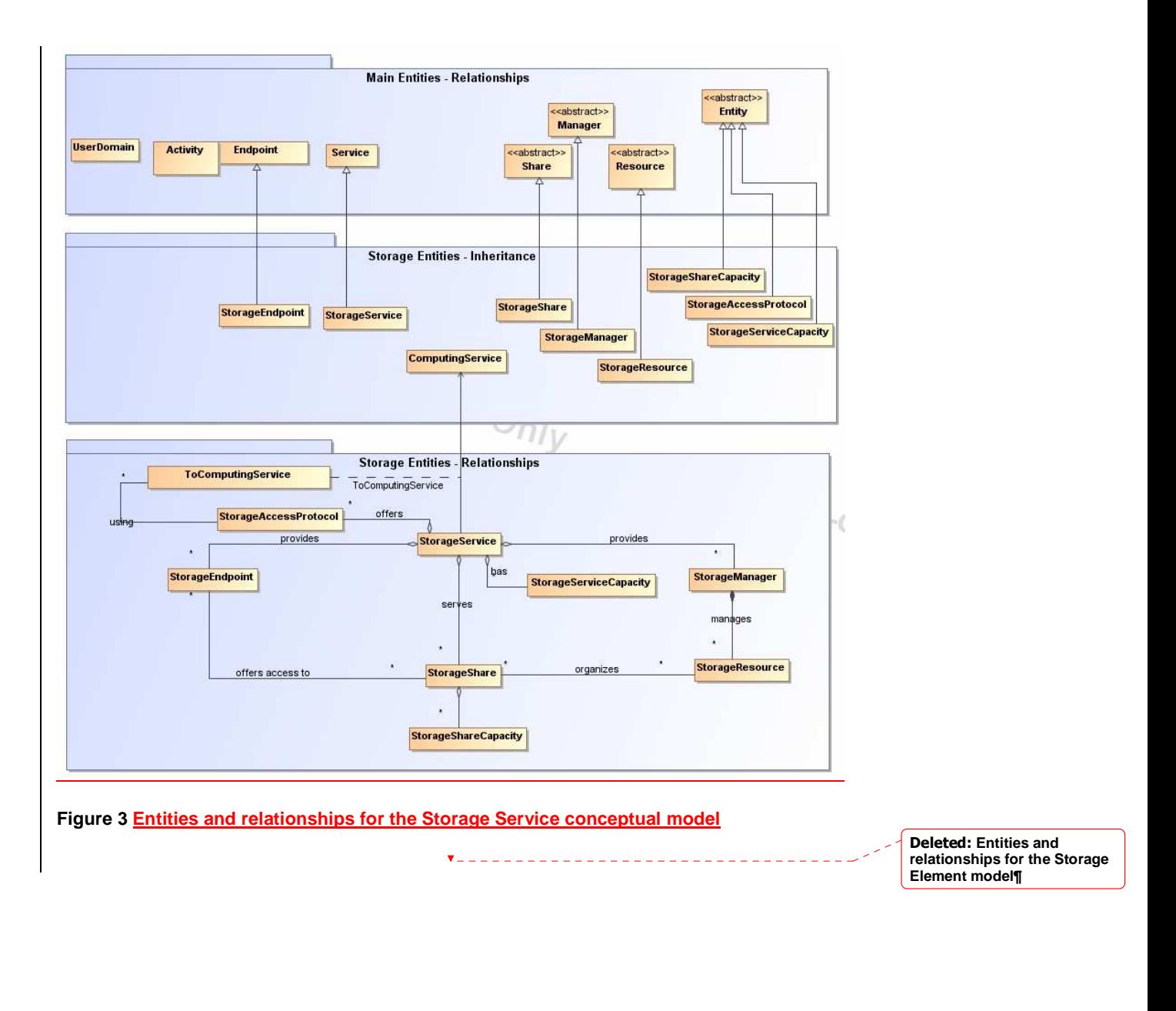

Deleted: example@ggf.org

Deleted: 9

7.1 StorageService Entity **Inherits from The Contract Contract Contract Contract Contract Contract Contract Contract Contract Contract Contract Contract Contract Contract Contract Contract Contract Contract Contract Contract Contract Contrac** StorageService Service Service Service An abstracted, logical view of actual software components that participate in the creation of a storage capacity in a Grid environment. A storage service exposes zero or more endpoints having well-defined interfaces, zero or more storage shares and zero or more storage managers and the related storage resources. The storage service also offers zero or more storage access protocols and provides summary information about the global capacity by means of the storage service capacity The storage service is autonomous and denotes a weak aggregation among storage endpoints, storage shares, storage managers, storage access protocols and storage service capacity. The storage service enables to identify the whole set of entities providing the storage functionality with a persistent name. Inherited Property | Type Mult | Unit | Description ID [key] URI 1 A global unique ID<br>
Name String 0..1 Human-readable na Name String | String | 0..1 | Human-readable name Capability Capability\_t 1..\* The provided capability according to the OGSA architecture (it is given by the sum of all the capabilities provided by the related endpoints) Type  $S$ erviceType\_t 1 The type of service according to a middleware classification QualityLevel **QualityLevel\_t** 1 Maturity of the service in terms of quality of the software components StatusPage URI  $\vert$  \* Web page providing additional information like monitoring aspects Complexity String 1..1 Human-readable summary description of the complexity in terms of the number of endpoint types, shares and resources. The syntax should be: endpointType=X, share=Y, resource=Z. OtherInfo String \* Placeholder to publish info that does not fit in any other attribute. Free-form string, comma-separated tags, (name, value) pair a Property **Type** Type Mult Unit Description No extra properties are defined in the specialized entity Association End **Mult.** Description StorageEndpoint.ID [redefines Endpoint.LocalID] A storage service exposes zero or more storage endpoints StorageShare.LocalID [redefines Share.LocalID] A storage service serves zero or more storage shares StorageManager.ID [redefines Manager.ID]<br>StorageAccessProtocol.LocalID A storage service provides zero or more storage managers A storage service offers zero or more storage access protocols StorageServiceCapacity.LocalID  $\qquad \qquad \qquad$  A storage service has zero or more storage service capacities Inherited Association End Mult. Description Extension.Key **Extension.**<br>Contact.ID **Extension Extension.**<br>Contact.ID **Extension Extension Extending Leap A** service has zero or more contacts A service has zero or more contacts Location.ID **1.1** A service is primary located at a location<br>Service.ID **1.1** A service is related to zero or more servi Formatted: Bullets and Numbering Formatted Table Deleted: ¶ ¶ Deleted: are example of syntax Deleted: offers Deleted: offers Deleted: offers

A service is related to zero or more service

The storage service can expose storage endpoints enabling to manage or access different types of storage capacity. The usage of storage capacity is typically constrained by policies, thus implying service differentiation. Each homogenously constrained storage capacity is described by the storage share concept.

The storage capacity used to create shares is locally managed by a storage manager and provided by storage resources.

Deleted: example@ggf.org

#### 7.2 StorageServiceCapacity Entity **Inherits from Containing the Container Container Storage ServiceCapacity Entity Description** Entity Entity Entity Entity Entity Description of the size and usage of an homogenous storage extent; the storage extent is aggregated at the storage service level by type Property Type Mult. Unit Description LocalID LocalID\_t LocalID\_t 1 An opaque identifier local to the Storage Service<br>
Type StorageCapacity\_t 1 Type of storage capacity Type StorageCapacity\_t 1 Type of storage capacity<br>TotalSize Ulnt64 0..1 GB Size of dedicated storage UInt64 0..1 GB Size of dedicated storage extent FreeSize | UInt64 | 0..1 GB Size of free storage extent UsedSize UInt64 0..1 GB Size of used storage extent<br>
ReservedSize UInt64 0..1 GB Size of reserved storage ex Size of reserved storage extent OtherInfo String  $\qquad \qquad$  String  $\qquad \qquad$  Placeholder to publish info that does not fit in any other attribute. Free-form string, commaseparated tags, (name, value) pair are all examples of valid Association End Mult. Description StorageService.ID and Mult. Description Storage Service. 1 A storage service capacity is related to one storage service Inherited Association End Mult. | Description Extension.Key **Extension.**Key **Extension.**Key **Extension.** Key-value pairs 7.3 StorageAccessProtocol Entity **Inherits from Community Institute Institute Institute Institute Institute Institute Institute Institute In**<br> **Description**<br> **Description Institute Institute Institute Institute Institute Institute Institute Institu** A type of protocol available to access the available storage capacities Property **Type** Mult. Unit Description LocalID | LocalID\_t 1 An opaque identifier local to the Storage Service<br>The name of the protocol Type StorageAccessProtocol\_t 1 Version String String 1 The version of the protocol MaxStreams UInt32 Unt32 1.1 stream The number of parallel streams this protocol supports OtherInfo String String  $\overline{\phantom{a}}$  String  $\overline{\phantom{a}}$  Placeholder to publish info that does not fit in any other attribute. Free-form string, comma-separated tags, (name, value) pair are all examples of valid syntax Association End Mult. Description<br>
StorageService.ID 1 A storage a 1 A storage access protocol is related to one storage service ToComputingService **A A** storage access protocol can be used by zero or more computing services Inherited Association End Mult. Description Extension.Key **Extension.**Key **Extension.**Key **The entity can be extended via key-value pairs** 7.4 StorageEndpoint Entity **Inherits from Community** Description StorageEndpoint **Endpoint** Endpoint **Endpoint Endpoint Endpoint Endpoint Endpoint Endpoint Endpoint Endpoint** accessing them; it can be used to expose also complementary capabilities part of the storage service Inherited Property **Type Mult** Unit Description ID [key] URI 1 A global unique ID Name String String 1.1 Human-readable name URL URI URI 1 Network location of the endpoint to contact the related service Capability Capability\_t 1..\* The provided capability according to the OGSA architecture Formatted Table Formatted: Bullets and Numbering Formatted: Bullets and Numbering Formatted Table Formatted: Bullets and Numbering Formatted Table Formatted Table Deleted: Description of summary size and state of an homogenous storage capacity Deleted: are example of syntax Deleted: are example of syntax

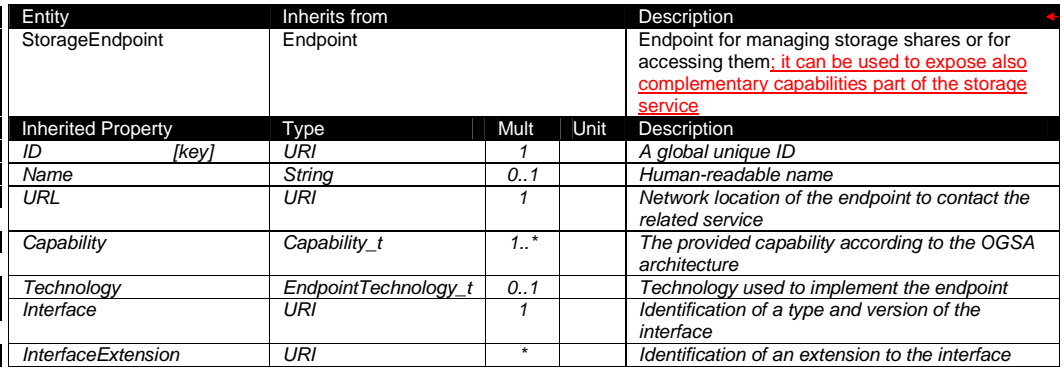

Deleted: example@ggf.org

example@ggf.org 33

 $\mathsf{l}$ 

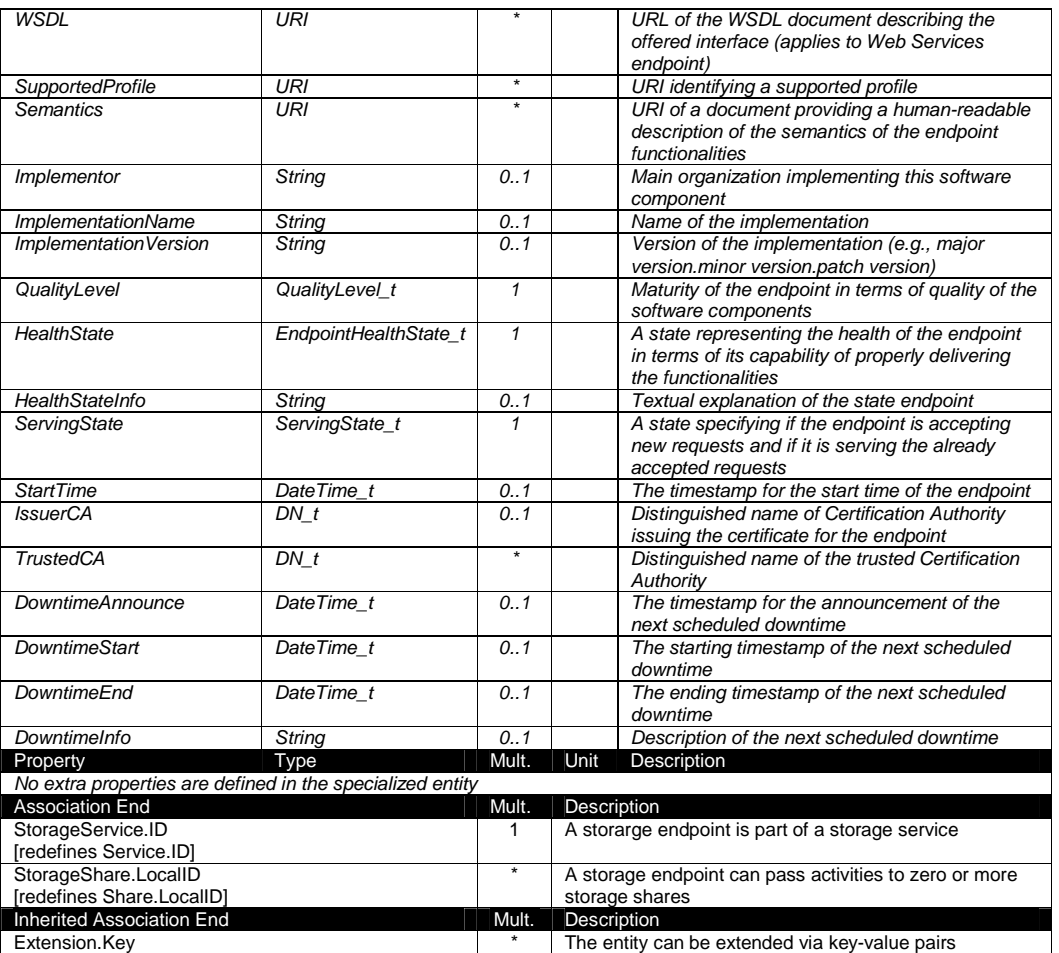

## 7.5 StorageShare

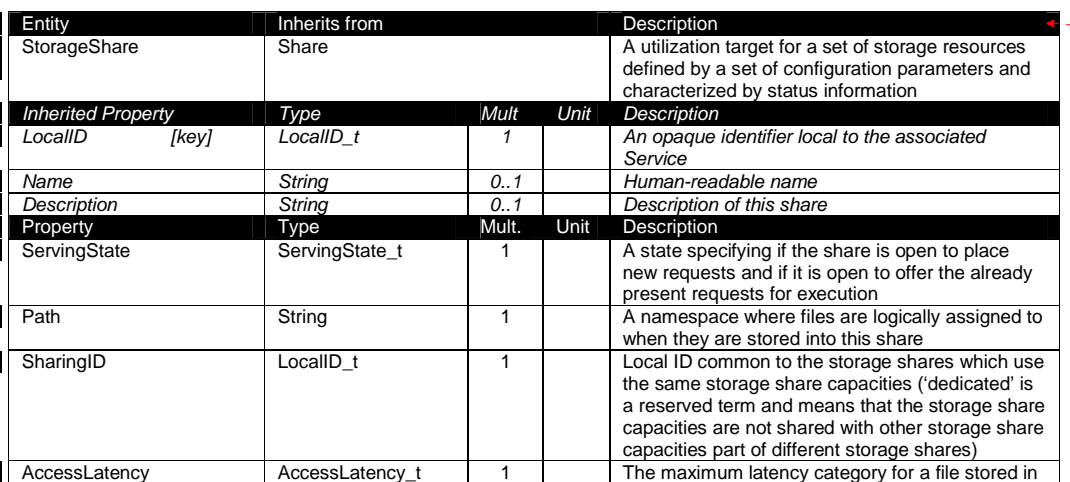

AccessPolicy.ID **AccessPolicies AccessPolicies An endpoint has assocated zero or more AccessPolicies** 

#### Formatted: Bullets and Numbering

### Formatted Table

Deleted: example@ggf.org

Deleted: 9

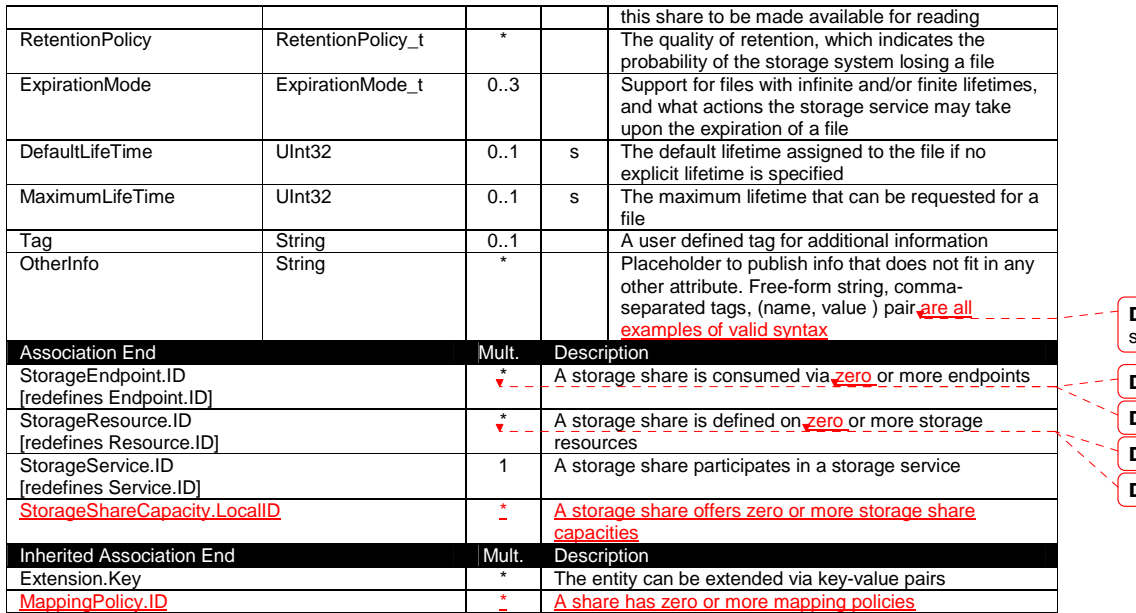

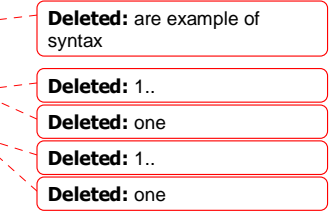

A storage share represents a utilization target of a storage extent which policies are homogeneous. If many user domains are mapped to a storage share via a mapping policy, then they compete to the usage without any differentiation. A storage share can have many types of storage extents. The status of each type of storage extent as regards the usage by the user domains is described by the StorageShareCapacity.

#### 7.6 StorageShareCapacity Entity **Inherits from Community Constructs** Description<br>
StorageShareCapacity Entity **Description** Entity **Entity** Description of the size and usage of an homogenous storage extent available to a storage share Property **Type** Mult. Unit Description LocalID LocalID<sub>\_t</sub> LocalID\_t 1 An opaque identifier local to the Storage Service Type StorageCapacity\_t 1 Type of storage capacity TotalSize UInt64 0..1 GB Size of dedicated storage extent<br>FreeSize UInt64 0..1 GB Size of free storage extent Size of free storage extent UsedSize | UInt64 | 0..1 GB Size of used storage extent ReservedSize UInt64 0..1 GB Size of reserved storage extent<br>OtherInfo String \* Placeholder to publish info that Placeholder to publish info that does not fit in any other attribute. Free-form string, commaseparated tags, (name, value ) pair are all examples of valid syntax Association End<br>
StorageShare.LocalID<br>
Mult. Description<br>
A storage share.LocalID 1 A storage share capacity is related to one storage share Inherited Association End<br>
Fxtension Key<br>
The entity can Extension.Key **Extension.**Key **Extension.**Key **Extension.**Key **Extended** via key-value pairs The storage share capacity is useful to express the usage information of an homogenous storage extent allocated to a share. Such usage information refers to the user domains which are related to the storage share via mapping policies. 7.7 StorageManager Entity **Inherits from Community Control** Description<br>
StorageManager Manager Manager Manager The primary Manager Manager **Manager The primary software component locally** The primary software component locally Formatted: Bullets and Numbering Formatted Table Formatted: Bullets and Numbering Formatted Table Deleted: state Deleted: are example of syntax Deleted: refers to Deleted: of a type of storage extent by the mapped user domains. Deleted: example@ggf.org

Deleted: 9

managing one or more storage resources. It can describe also aggregated information about the managed resources<br>Description Inherited Property Type The Mult ID [key] URI 1 | A global unique ID Name String String 0..1 Human-readable name Property Type Mult. Unit Description<br>
Type StorageManagerType\_t 1 Type of the Type StorageManagerType\_t 1 Type of the storage manager Version String 0..1 Version of the storage manager OtherInfo String **String Accept 1** Placeholder to publish info that does not fit in any other attribute. Free-form string, commaseparated tags, (name, value ) pair are all examples of valid syntax Association End
<br>
Mult.  $\Box$ Description StorageService.ID [redefines Service.ID] 1 A storage manager participates in a storage service StorageResource.ID [redefines Resource.ID] A storage manager manages zero or more storage resources Inherited Association End<br>
Extension.Key Nult. Nult. Nult. Nult. Pescription<br>
The entity can The entity can be extended via key-value pairs 7.8 StorageResource **Entity Inherits from Theory Institute Institute Institute Institute Institute Institute Institute Institute In** StorageResource Resource Resource Resource Abstracted of a sufficiently homogeneous storage device providing a storage capacity, managed by a local software component (storage manager), part of a storage service, reachable via zero or more endpoints and having zero or more shares defined on it. A storge resource refers to a category with summary information on the capacity **Inherited Property Type Type Mult. Unit Description** ID [key] URI 1 A global unique ID **<u>O..1</u>** Human-readable name String Mult. Unit Property **Type** Type Mult. Unit Description Type Type StorageResourceType\_t 1 Type of storage resource Latency **AccessLatency AccessLatency 1** 1 The actual latency category for a file stored in this resource to be made available for reading TotalSize UInt64 0..1 GB Size of storage extent<br>FreeSize UInt64 0..1 GB Size of free storage extent Size of free storage extent UInt64 0..1 GB Size of used storage extent OtherInfo String String  $\begin{array}{c|c|c|c|c|c|c|c|c} \star & \star & \text{Placeholder to publish info that does not fit in} \end{array}$ any other attribute. Free-form string, commaseparated tags, (name, value ) pair are all examples of valid syntax **Association End** Mult. StorageManager.ID [redefines Manager.ID] 1 A storage resource is managed by a storage manager StorageShare.LocalID [redefines Share.LocalID] \* A storage resource provides capacity in terms of zero or more storage shares Inherited Association End Mult. | Description Extension.Key **Extension.** Extension. Extension. **Extension.** Extension. Extension. **Extension** be extended via key-value pairs 7.9 ToComputingService Entity **Inherits from Entity** Description Entity **Entity** Description of the network link quality between a storage service and a computing service and of a potentially dedicated access protocol that the computing service can use to access the storage service Property **Type** Mult. Unit Description<br>
LocalID LocalID LocalID LocalID 1 | An opaque LocalID LocalID LocalID LocalID LocalID 1 An opaque identifier local to the Formatted: Bullets and Numbering Formatted Table Formatted: Bullets and Numbering Formatted Table Deleted: are example of syntax Deleted: 1.. Deleted: one Deleted: one Deleted: ID [kev] Deleted: maximum Deleted: are example of syntax Deleted: 1.. Deleted: one Deleted: StorageService2Com putingService Deleted: StorageService2Com putingService Deleted: of a storage service to a computing service. Deleted: example@ggf.org  $\overline{121}$ 

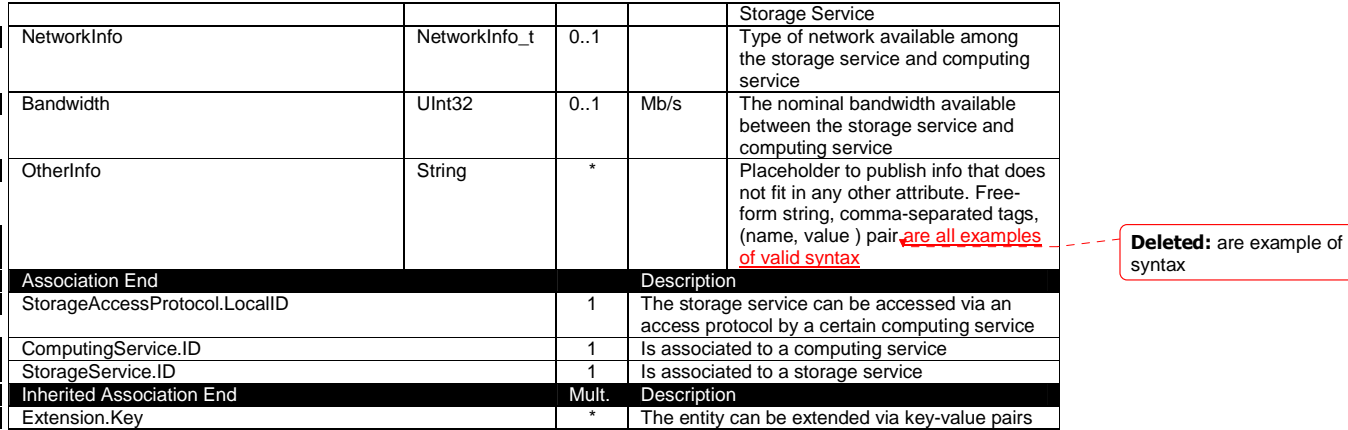

 $\sim$   $\sim$ Formatted: Bullets and Numbering

example@ggf.org 37

Deleted: example@ggf.org

#### **8. Relationship to OGF Reference Model**

In this section, we describe the integration of the GLUE information model with the OGF Reference Model. The reference model defines the concept of Grid Component.

> **GridComponent**  $(RM)$ <<abstract>> **Entity**

**Figure 4 GLUE and Reference Model integration** 

Class Diagrams with additional information, a table for each UML class is provided. The descriptive table si composed by three parts. ¶ ¶ The first part refers to the whole entity and presents the entity name, the entity from which it inherits and the description of what the entity is.  $\P$ ¶ The second part refers to the properties of the class; for each of them, the following characteristics are described: the property name, the data

Deleted: **<#>Template¶** In order to enrich the UML

type, the multiplicity concerning how many values are allowed (\* means zero or more), the unit of measurement and a description. For easy of reading, the properties that are inherited from a parent class are also listed.¶ ¶

The third part refers to the associations (association, composition, aggregation or association class) that the class may hold with other classes. For each association, the associated class endpoint is described in terms of the associated end class and key property, the multiplicity (i.e., the number of instances of the associated class that are allowed) and a description. The inherited associations are also reported in the "inherited association end" if they are not redefined in the "association end". The template structure is the following:¶

¶ Entity Deleted: example@ggf.org  $\overline{... 51}$ 

#### **9. Security Considerations**

Please refer to RFC 3552 (http://www.ietf.org/rfc/rfc3552.txt) for guidance on writing a security considerations section. This section is required in all documents, and should not just say "there are no security considerations." Quoting from the RFC:

"Most people speak of security as if it were a single monolithic property of a protocol or system, however, upon reflection, one realizes that it is clearly not true. Rather, security is a series of related but somewhat independent properties. Not all of these properties are required for every application.

We can loosely divide security goals into those related to protecting communications (COMMUNICATION SECURITY, also known as COMSEC) and those relating to protecting systems (ADMINISTRATIVE SECURITY or SYSTEM SECURITY). Since communications are carried out by systems and access to systems is through communications channels, these goals obviously interlock, but they can also be independently provided."

#### **10. Author Information**

Sergio Andreozzi, INFN Stephen Burke, RAL Felix Ehm, CERN Laurence Field, CERN Gerson Galang, **ARCS** Balazs Konya, Lund University Maarten Litmaath, CERN Paul Millar, DESY, JP Navarro, ANL Deleted: esy

#### **11. Contributors & Acknowledgements**

We gratefully acknowledge the contributions made to this document (in no particular order) by Shiraz Memon, Matt Viljonen and Steve Traylen.

Deleted: example@ggf.org

#### **12. Intellectual Property Statement**

The OGF takes no position regarding the validity or scope of any intellectual property or other rights that might be claimed to pertain to the implementation or use of the technology described in this document or the extent to which any license under such rights might or might not be available; neither does it represent that it has made any effort to identify any such rights. Copies of claims of rights made available for publication and any assurances of licenses to be made available, or the result of an attempt made to obtain a general license or permission for the use of such proprietary rights by implementers or users of this specification can be obtained from the OGF Secretariat.

The OGF invites any interested party to bring to its attention any copyrights, patents or patent applications, or other proprietary rights which may cover technology that may be required to practice this recommendation. Please address the information to the OGF Executive Director.

#### **13. Disclaimer**

This document and the information contained herein is provided on an "As Is" basis and the OGF disclaims all warranties, express or implied, including but not limited to any warranty that the use of the information herein will not infringe any rights or any implied warranties of merchantability or fitness for a particular purpose.

#### **14. Full Copyright Notice**

Copyright (C) Open Grid Forum (2008). All Rights Reserved.

This document and translations of it may be copied and furnished to others, and derivative works that comment on or otherwise explain it or assist in its implementation may be prepared, copied, published and distributed, in whole or in part, without restriction of any kind, provided that the above copyright notice and this paragraph are included on all such copies and derivative works. However, this document itself may not be modified in any way, such as by removing the copyright notice or references to the OGF or other organizations, except as needed for the purpose of developing Grid Recommendations in which case the procedures for copyrights defined in the OGF Document process must be followed, or as required to translate it into languages other than English.

The limited permissions granted above are perpetual and will not be revoked by the OGF or its successors or assignees.

#### **15. References**

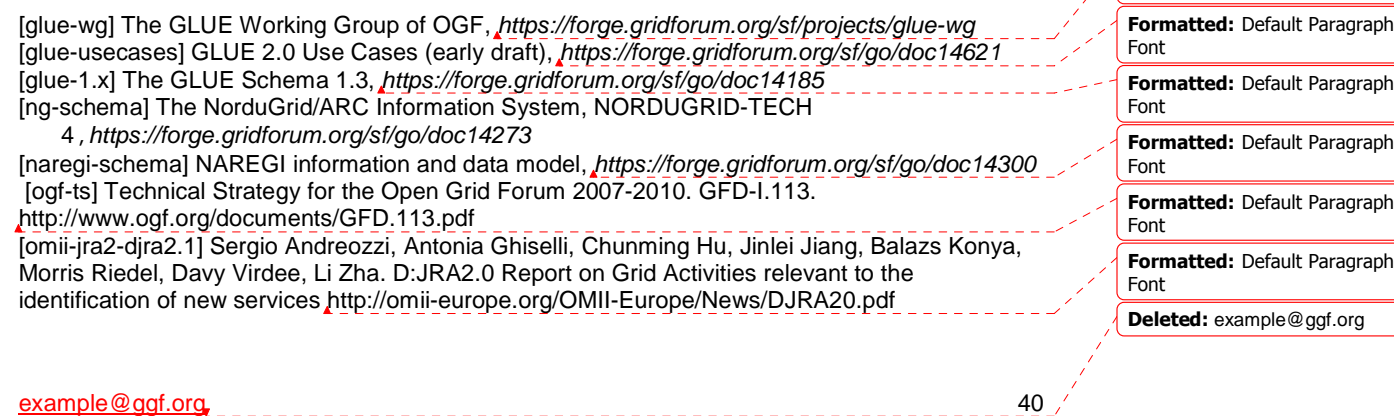

Formatted: Default Paragraph

Font

[XSRL] NorduGrid XRSL (Extended Resource Specification Language) http://www.nordugrid.org/documents/xrsl.pdf [EBNF] Extended Backus–Naur form. ISO/IEC 14977 : 1996(E) http://www.cl.cam.ac.uk/~mgk25/iso-14977.pdf [srmv1] Storage Resource Manager (SRM) Joint Design. http://sdm.lbl.gov/srmwg/doc/srm.v1.0.pdf [srmv2] Storage Resource Manager Interface Specification V2.2. http://sdm.lbl.gov/srmwg/doc/SRM.v2.2.html [cream] gLite CREAM (Computing Resource Execution And Management). http://grid.pd.infn.it/cream/ [gram] Globus Resource Allocation Protocol. http://www.globus.org/api/c-globus-2.2/globus\_gram\_documentation/html/index.html [ogf-gfd80] I. Foster, H. Kishimoto, A. Savva, D. Berry, A. Grimshaw, B. Horn, F. Maciel, F. Siebenlist, R. Subramaniam, J. Treadwell, J. Von Reich. The Open Grid Services Architecture, Formatted: Default Paragraph Font Formatted: Default Paragraph Font Formatted: Default Paragraph Font

Version 1.5. OGF GFD-80. 24 Jul 2006

Deleted: example@ggf.org

example@ggf.org 41 and 42

#### **16. Appendix A: Place-holder values for unknown data**

Whilst people endeavor to provide accurate information, there may be situations where specific GLUE attributes may be assigned place-holder (or dummy) values. These place-holder values carry some additional semantic meaning; specifically, that the correct value is currently unknown and the presented value should be ignored. This appendix describes a set of such place-holder values.

Some attributes within the GLUE schema are required whilst others are optional. If the attribute is optional and the corresponding information is unavailable, the information provider must either publish a place-holder or not to publish the attribute. If the attribute is required, then the information must either publish a place-holder value or refrain from publishing the GLUE object.

If a place-holder value is published, it must conform to the scheme described in this appendix. This is to increase the likelihood that software will understand the nature of the information it receives.

This appendix describes place-holder values that have be chosen so they are obvious "wrong" to humans, unlikely to occur under normal operation and valid within the attribute type. This also allows for detection of failing information provider components.

#### 16.1 Use cases

There are two principle use-cases for place-holder values, although others may exist.

Scenario 1. a static value has no good default value and has not been configured for a particular site.

Some provisions for GLUE Schema provide templates. These templates may contain attributes that have no good default value; for example, supplying the correct value may require sitespecific knowledge. Whilst it is expected that these attributes be configured, it is possible that this does not happen, so exposing the attributes' default values.

Scenario 2. information provider is unable to obtain a dynamic value.

A dynamic value is provided by an information provider by querying the underlying grid resources. This query will use a number of ancillary resources (e.g., DNS, network hardware) that might fail; the grid services might also fail. If an attribute is required and the current value is unobtainable, a place-holder value must be used.

16.2 Place-holder values

This section describes a number of values that can be represented within a given address space (e.g., Strings/UTF-8, Integers, FQDNs, IPv4 address space). Each of the different types are introduced along with the place-holder value and a brief discussion on usage, rational and any other considerations.

16.3 Simple strings

(ASCII/UTF-8) should use "UNDEFINEDVALUE" or should start "UNDEFINEDVALUE:"

Upper-case letters make it easier to spot and a single word avoids any white-space issues.

Formatted: Heading 2 Formatted: Justified

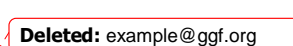

Deleted: endeavour

Formatted: Justified

example@ggf.org 42

Formatted: Justified

Formatted: Bullets and

Numbering

A short error message can be incorporated into the message by appending the message after the colon.

 Examples: UNDEFINEDVALUE UNDEFINEDVALUE: unable to contact torque daemon.

Using UNDEFINEDVALUE is a default option for strings that have no widely-known structure. If a value is of a more restrictive sub-type (e.g., FQDNs, FQANs, URIs) described below, then the rules for more restrictive form must be used.

16.3.1 Fully qualified domain names

They must use a hostname ending either "example.org" for scenario 1, or "invalid" for scenario 2.

RFC 2606 defines two second-level domains: "example.org" and "example.com". These domains have the advantage of ending with a recognisable TLD, so are recognisable as a DNS name. Default configuration (scenario 1, above) must use DNS names that end "example.org"

RFC 2606 also reserves the "invalid" Top-Level-Domain (TLD) as always invalid and clearly so. For dynamic information gathering, a value ending "invalid" must be used.

In both cases, additional information may be included by specifying a prefix to "example.org" or "invalid". This may be used to specify the class of machine that should be present. For dynamic infomation, if the class of machine is not published then the FQDN "unknown.invalid" must be used.

example@ggf.org 43

Examples:

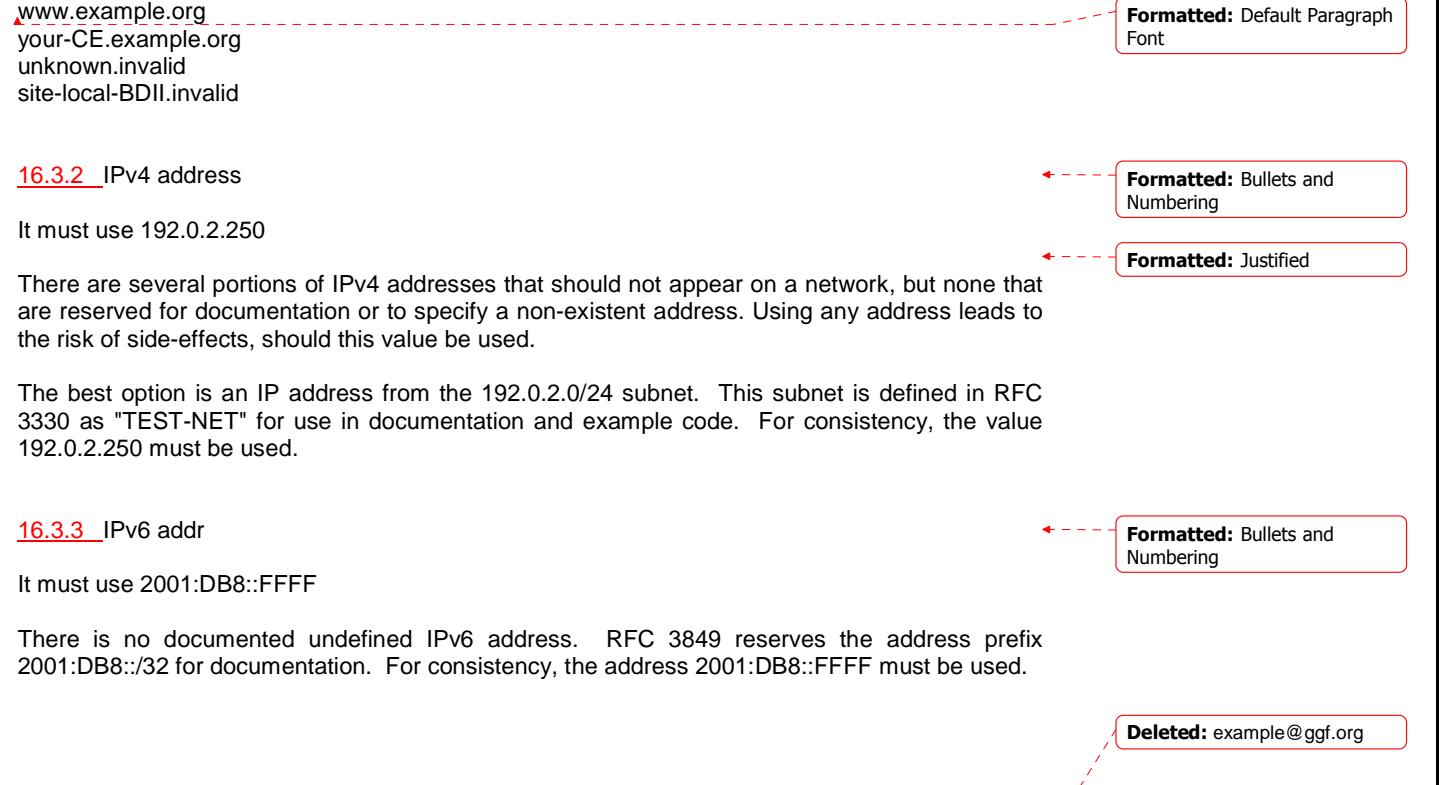

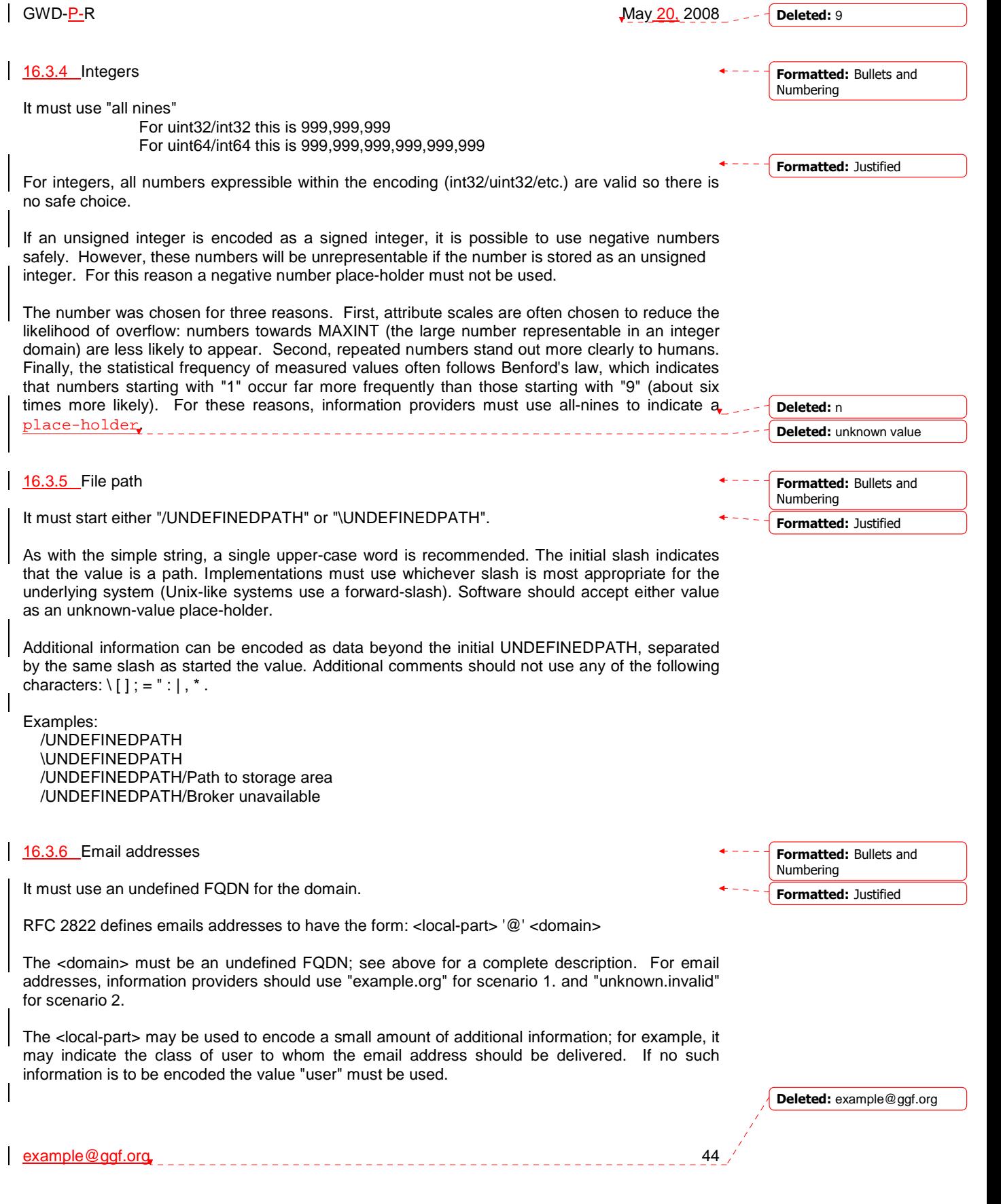

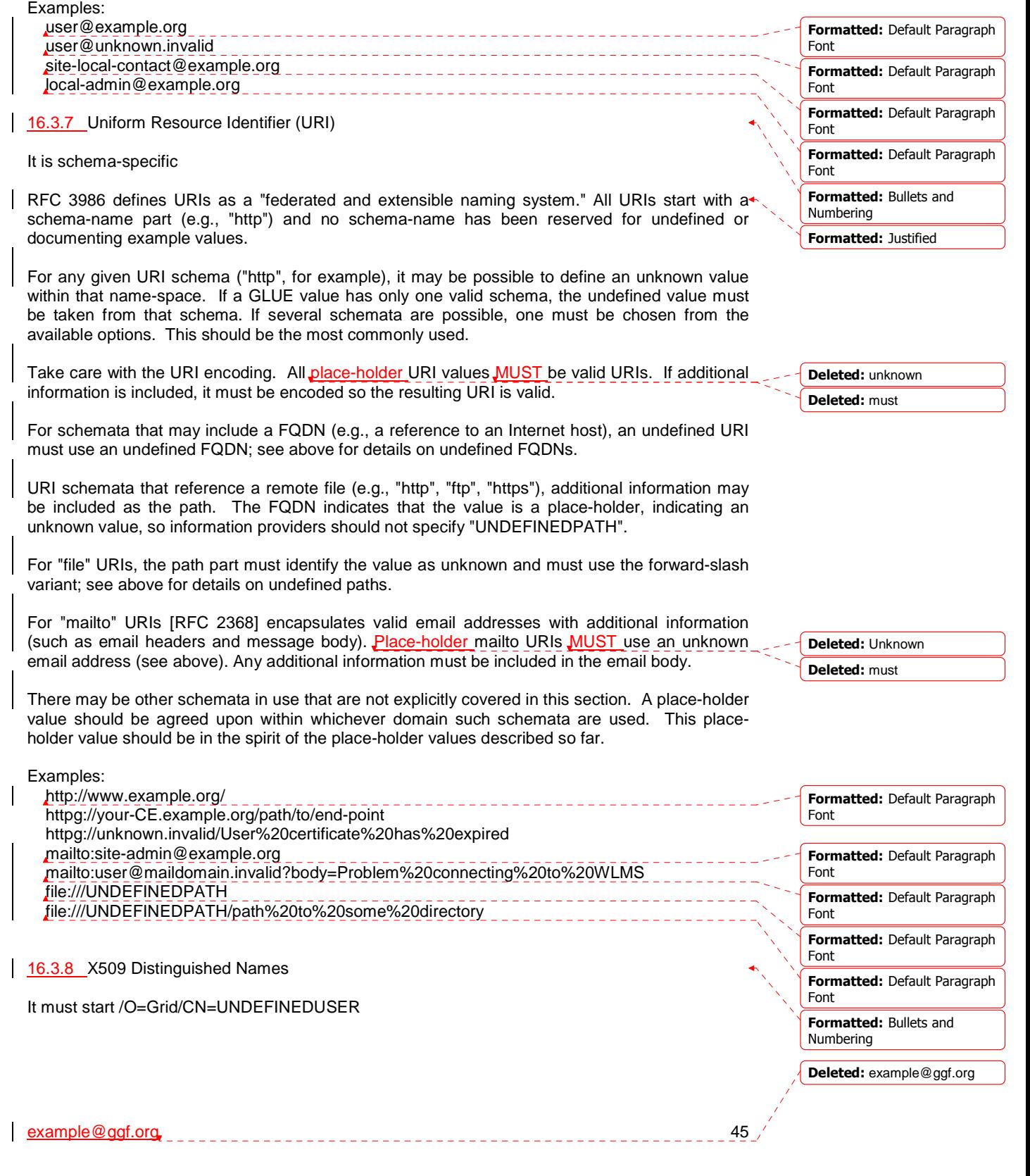

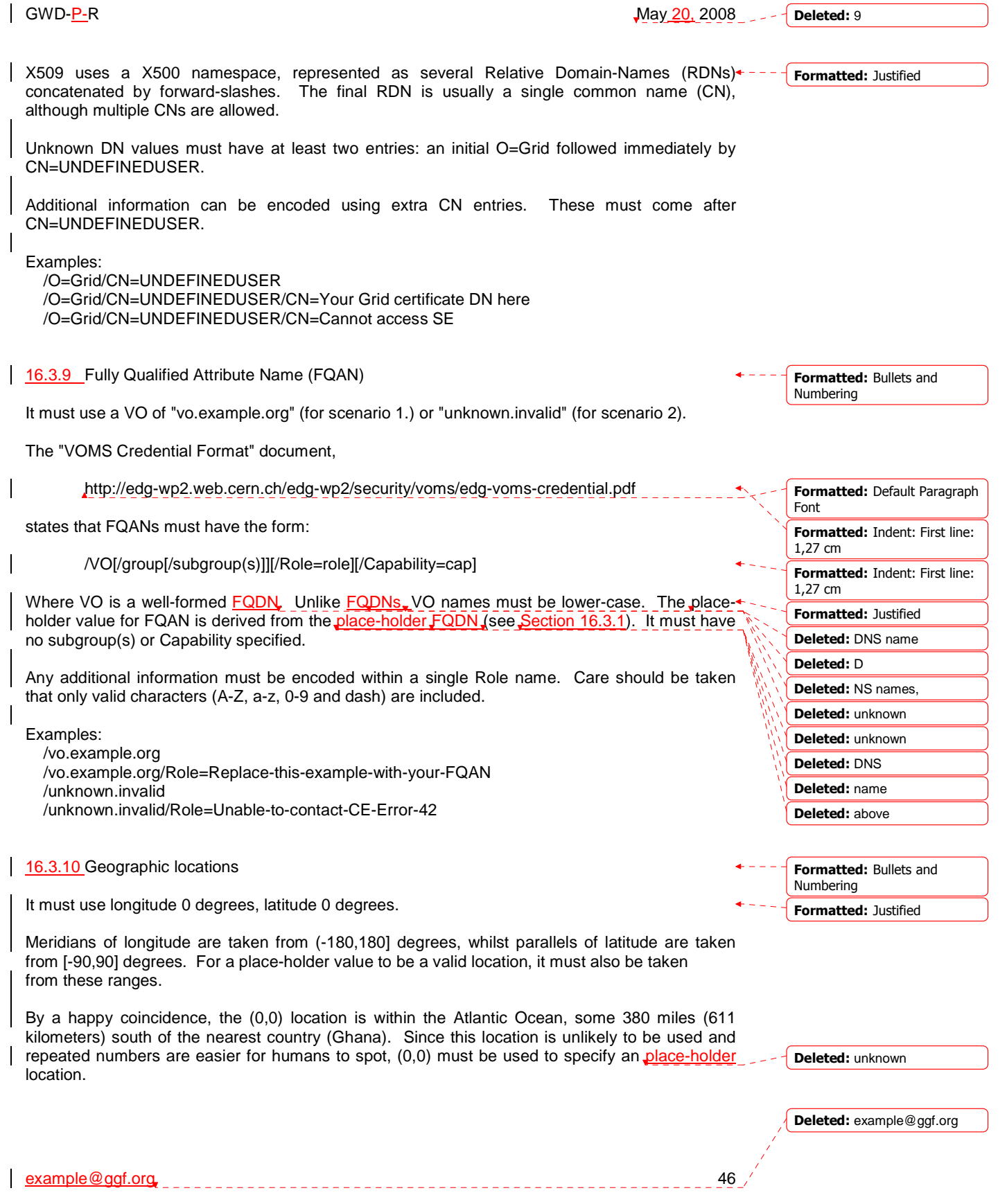

#### **17. Appendix B: Data Types**

This section contains the definition of property types defined within this model. The enumeration $\triangleleft$ types can be either closed or open. For properties which type defines a closed enumeration, one of the defined values MUST be chosen; any other value is not valid. For properties which type defines an open enumeration, one of the defined values MAY be chosen, nevertheless any other value compatible with the string type and with the recommended syntax is allowed.

The enumeration values MUST be lower-case.

17.1 LocalID\_t

The base type is the string with the following restrictions:

- first char in a-zA-Z
	- following characters in [\w\-\.\:]
	- $\circ$  \w = [a-zA-Z\_0-9]

17.2 ContactType\_t

Open enumeration

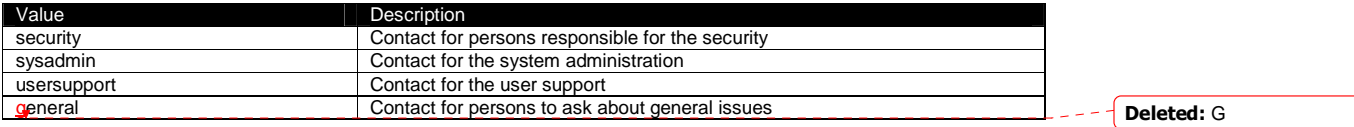

17.3 PolicyScheme\_t

Open enumeration

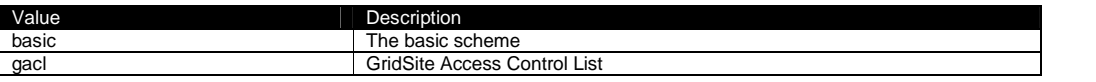

For the basic policy scheme, the following syntax **MUST** be used (defined in EBNF form [EBNF]):

- basic rule ::= ['DENY:'] (DN\_RULE | FQAN\_RULE | 'ALL' )
- DN\_RULE ::= 'dn:' DN\_NAME.
- FQAN\_RULE ::= 'fqan:' VO\_NAME ( '/' GROUP\_NAME )\* ('/Role=' ROLE\_NAME)?
- VO\_NAME ::= [a-zA-Z0-9-\_\.]+
- GROUP\_NAME ::= VO\_NAME
- ROLE\_NAME ::= VO\_NAME

The 'DENY override' matching algorithm MUST be used.

Examples of policies expressed using this syntax are:

- dn:/C=XX/O=YYYY/OU=Personal Certificate/L=ZZZZ/CN=NAME SURNAME/Email=account@domain.org o matches the user proving to have a certificate identified by this DN
- fqan:/vo\_a o matches all the users proving to be part of the vo\_a
- fqan:/vo\_a/group\_a
	- o matches all the users proving to be part of group\_a or one of its subgroups • fqan:/vo\_a/group\_a/Role=prod

example@ggf.org 47

o matches all the users proving to be part of group\_a and having the Role prod

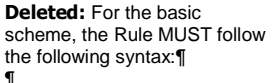

Formatted: Normal, Justified

<#>PolicyRule\_t¶

¶ This is an abstract type. It MUST be specialized to a concrete type depending on the selected policy scheme.¶ ¶

#### Deleted: we

#### Deleted: RECOMMEND

Deleted: described using the EBNF form

Deleted: VO\_RULE |

Deleted: ¶

VO\_RULE ::= 'vo:' VO\_NAME

Deleted: vo

Formatted: English (U.S.)

Deleted: example@ggf.org

 $17.4$  DN\_t

Distinguished Name as defined by RFC 4514 (http://www.rfc-editor.org/rfc/rfc4514.txt).

17.5 Capability\_t

List of values initially drafted from [omii-jra2-djra2.1, OGF-GFD80]. Open enumeration.

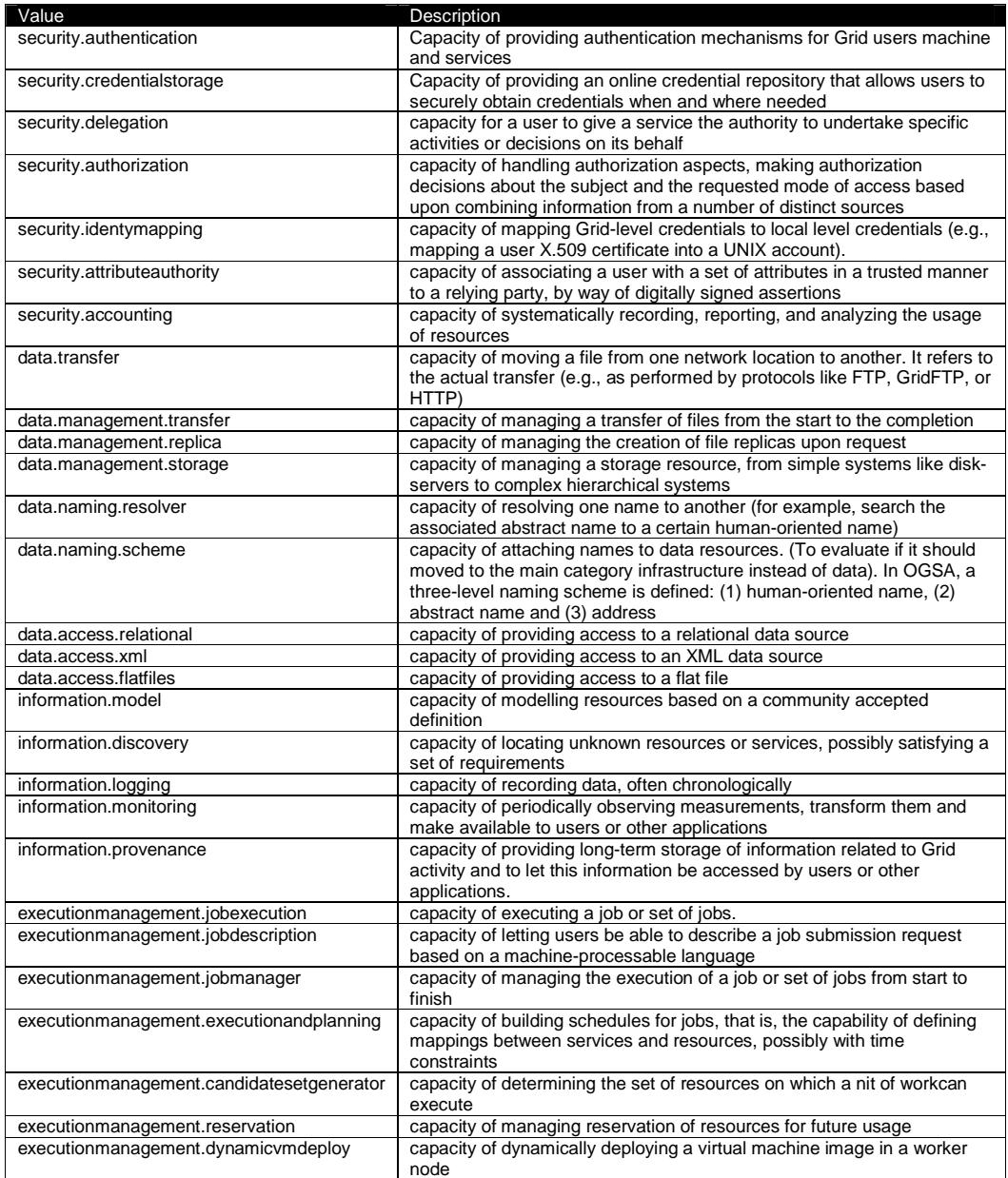

Numbering

Numbering

Formatted: Bullets and

Formatted: Bullets and

Deleted: example@ggf.org

example@ggf.org example@ggf.org example@ggf.org example@ggf.org example@ggf.org example

Deleted: 9

#### example@ggf.org 49 17.6 ServiceType\_t The RECOMMENDED syntax is in reverse-DNS style. The first element is a top-level domain, while the second element is the middleware name (e.g., for gLite services, org.glite.[service type]). Open enumeration. Value **Description** org.glite.wms gLite Workload Management Service org.glite.lb and Booking Service org.glite.fts **gLite File Transfer Service** org.nordugrid.arex NorduGrid Resource Coupled Execution Service org.nordugrid.isis NorduGrid Information Index Service org.nordugrid.storage NorduGrid Storage Service org.teragrid.condor-g <br>
TeraGrid Condor-g<br>
TeraGrid Globus MDS<br>
TeraGrid Globus MDS org.teragrid.globus-mds4 org.teragrid.gpfs TeraGrid GPFS org.teragrid gridftp TeraGrid GridFTP<br>
TeraGrid gsi-enabeth TeraGrid gsi-enabeth TeraGrid gsi-enabeth TeraGrid gsi-enab TeraGrid gsi-enabled openssh org.teragrid.prewsgram TeraGrid pre-WS Globus GRAM org.teragrid.srb TeraGrid Storage Resource Broker org.teragrid.ws-delegation TeraGrid WS-Delegation Service<br>org.teragrid.ws-gram TeraGrid WS-GRAM Service TeraGrid WS-GRAM Service<br>TeraGrid OGSA-DAI org.teragrid.ws-ogsadai org.teragrid.rft TeraGrid Reliable File Transfer 17.7 QualityLevel\_t Closed enumeration Value Description development The component is under active development both in functionalities and interfaces testing The component has completed the development phase and is under testing<br>pre-production The component has completed the development and passed the testing pha The component has completed the development and passed the testing phase; it is being used in real world scenarios production The component completed the development and is considered stable for real world scenarios 17.8 EndpointTechnology\_t Open enumeration. Value **Description** webservice **The endpoint is implemented as a Web Service** and  $\blacksquare$  The endpoint is implemented as a Web Service jndi The endpoint is implemented using JNDI legacy **The endpoint is implemented using legacy technologies** corba **The endpoint is implemented using CORBA technologies** 17.9 EndpointHealthState\_t Closed enumeration Value **Description** ok It was possible to check the state of the endpoint and it appeared to be functioning properly warning **It was possible to check the state of the endpoint**, but it appeared to be above some "warning" threshold or did not appear to be working properly critical It was possible to check the state of the endpoint and either it was not running or it was above some "critical" threshold unknown It was not possible to check the state of the endpoint other It was possible to check the state of the endpoint, but this is not covered by the defined states Formatted: Bullets and Numbering Formatted: Bullets and Numbering Formatted: Bullets and Numbering Formatted: Bullets and Numbering Deleted: ¶ ¶ Deleted: C Deleted: example@ggf.org

17.10 ServingState\_t

Formatted: Bullets and Numbering

Closed enumeration

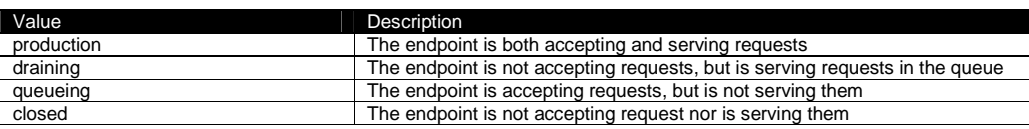

example@ggf.org 50

17.11 DateTime\_t The DateTime\_t is based on the extended ISO 8061 format: • [-]CCYY-MM-DDThh:mm:ss[Z|(+|-)hh:mm] This data type maps the dateTime XSD simple type. We restrict this syntax to **UTC** time zone as follows: • yyyy '-' mm '-' dd 'T' hh ':' mm ':' ss 'Z' 17.12 Staging\_t Closed enumeration: Value **Description** none No staging of files supported<br>staging in the Staging of files supported<br>Automatic staging in of files s Automatic staging in of files supported stagingout **Automatic staging out of files supported** staginginout Automatic staging in and out of files supported 17.13 JobDescription\_t Open enumeration: Value Description<br>
Value Description<br>
Description<br>
Description<br>
Description Job Description Submission Language 1.0 egee:jdl EGEE Job Description Language<br>
nordugrid:xrsl Nordugrid XSRL [XSRL] Nordugrid: XSRL [XSRL] globus:rsl Globus RSL condor Condor 17.14 SchedulingPolicy\_t Open enumeration: Value **Description** fairshare Statistically guarantees the allocated share fifo First-In First-Out random Random Random choice Formatted: Bullets and Numbering Formatted: Bullets and Numbering Formatted: Bullets and Numbering Formatted: Bullets and Numbering Deleted: GMT Deleted: Open Deleted: ¶ Deleted: example@ggf.org  $\overline{...}$  [4]

17.15 ReservationPolicy\_t

Formatted: Bullets and Numbering

Closed enumeration:

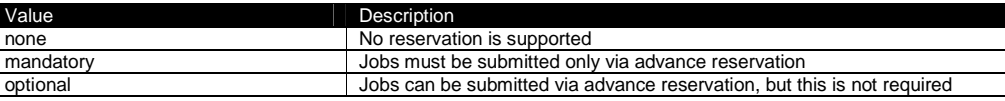

## 17.16 ComputingManagerType\_t

Formatted: Bullets and Numbering

Open enumeration:

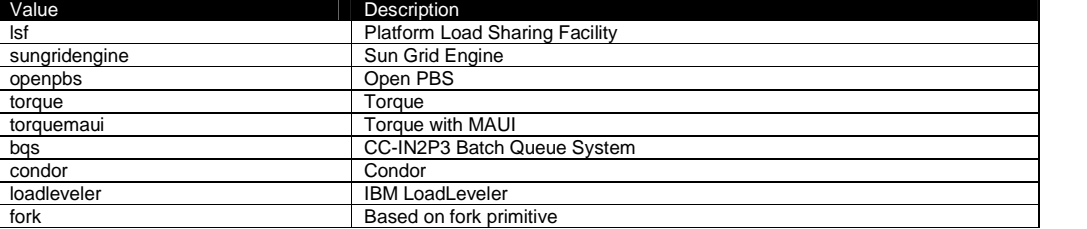

#### 17.17 NetworkInfo\_t

#### Open enumeration

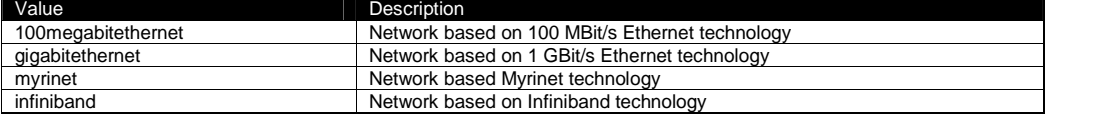

#### 17.18 Benchmark\_t

#### Open enumeration

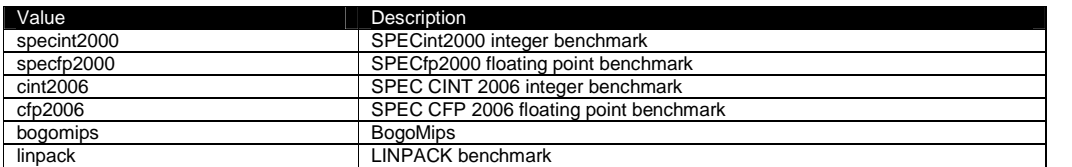

#### 17.19 Platform\_t

Formatted: Bullets and

Numbering

Open enumeration:

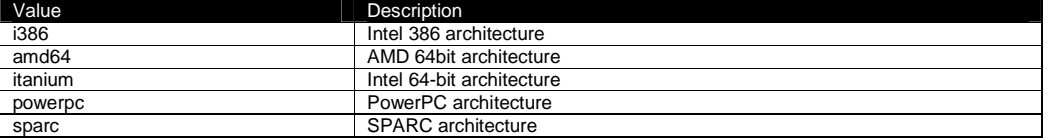

Deleted: example@ggf.org

example@ggf.org example@ggf.org example@ggf.org example@ggf.org example@ggf.org example

Formatted: Bullets and Numbering

Formatted: Bullets and

Numbering

Numbering

Formatted: Bullets and

## 17.20 CPUMultiplicity\_t

Closed enumeration:

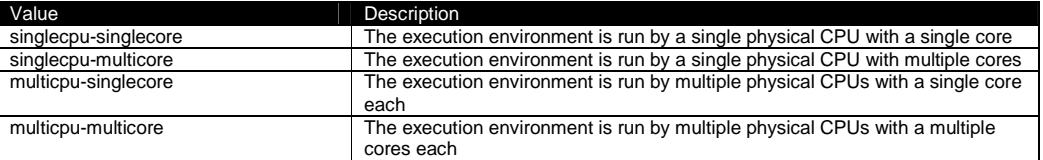

## 17.21 OSFamily\_t

Formatted: Bullets and Numbering

Formatted: Bullets and

Formatted: Bullets and

Numbering

Numbering

Open enumeration:

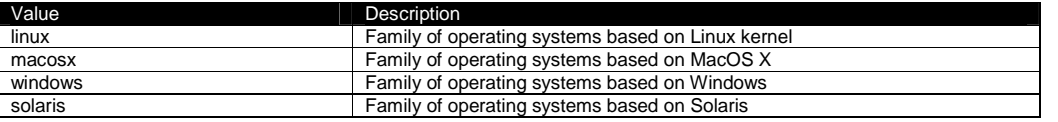

## 17.22 ParallelSupport\_t

Open enumeration:

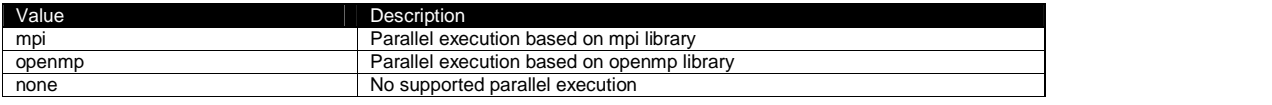

#### 17.23 AppEnvState\_t

Open enumeration:

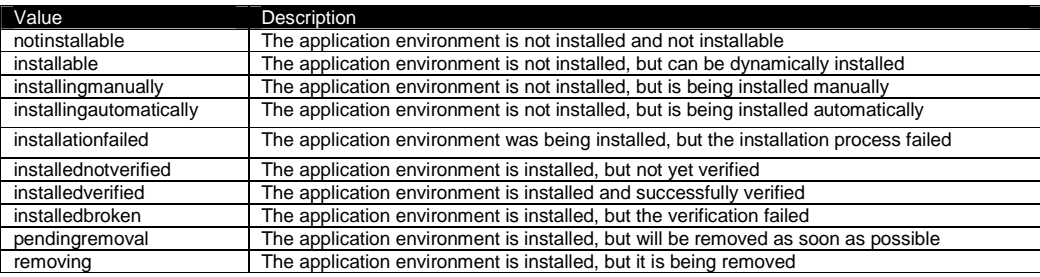

# 17.24 ApplicationHandle\_t

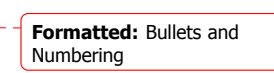

Open enumeration:

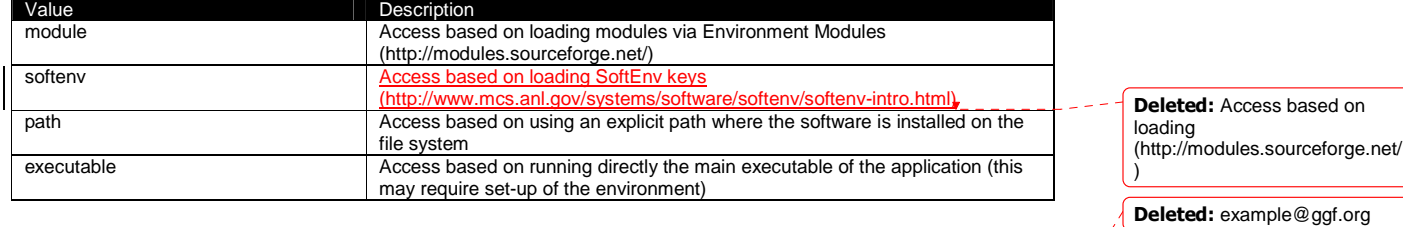

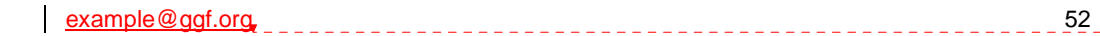

#### 17.25 OSName\_t Open enumeration:

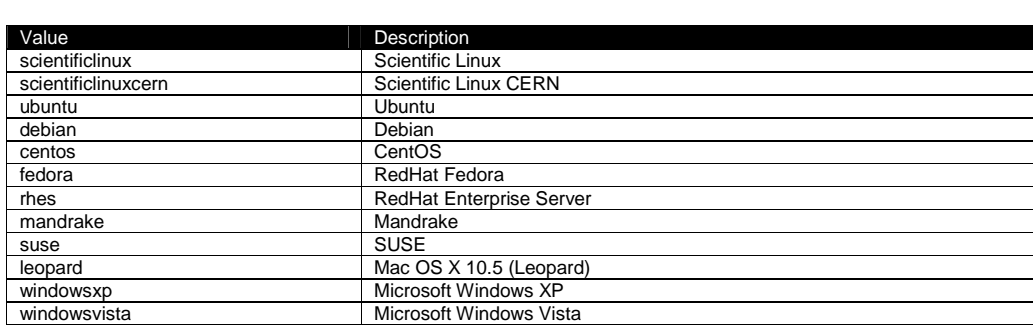

. . . . . . . . .

# 17.26 License\_t

#### Closed enumeration:

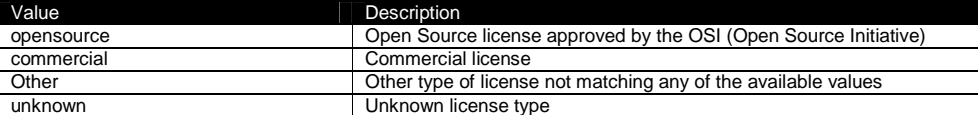

### 17.27 ComputingActivityType\_t

Closed enumeration:

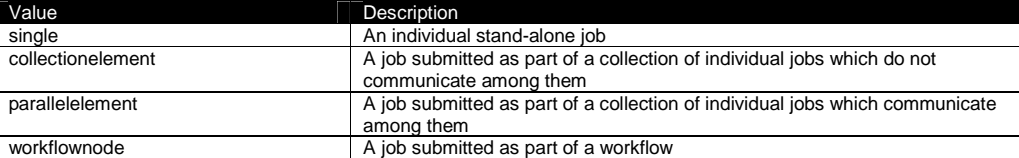

17.28 ComputingActivityState\_t

For the values of this type, we RECOMMEND the following syntax:

• namespace:state

• namespace:state:substate

Open enumeration:

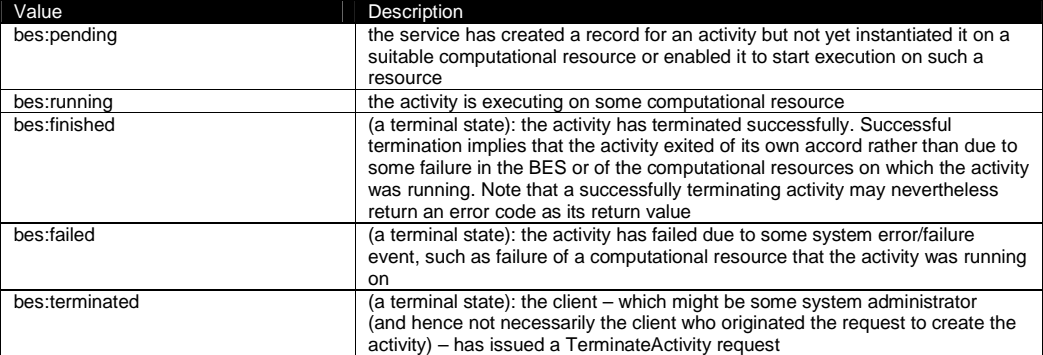

Deleted: example@ggf.org

example@ggf.org 53

Formatted: Bullets and Numbering Deleted: ¶

Numbering

Deleted: ¶ ¶ ¶

Formatted: Bullets and

Formatted: Bullets and

Numbering

Deleted: ¶

Formatted: Bullets and Numbering

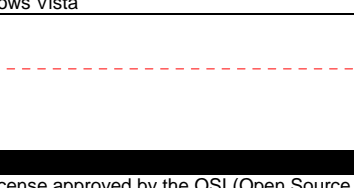

For more information on the BES state model, see [BES].

This property type is an open enumeration. Examples of additional values are:

- a middleware provider is using its own state model defined before the BES specification:
	- o NorduGrid defines the state accepting which can be represented as (see [ngschema], page 28):
		- nordugrid:accepting
		- o gLite WMS defines the state scheduled which can be represented as:
		- **glite-wms:scheduled** o gLite CREAM defines the state registered which can be represented as:
			- glite-cream:registered
			- (see https://edms.cern.ch/document/595770)
- a middleware provider defined an extension of BES state model which is not part of an official OGF specification
	- o NorduGrid defined an extension the bes:pending by adding two substates:
		- nordugrid-bes:pending:accepting
		- nordugrid-bes:pending:accepted

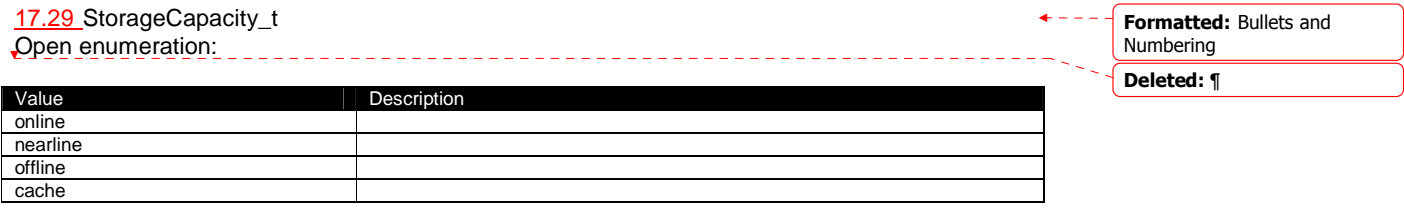

#### 17.30 StorageAccessProtocol\_t

Open enumeration:

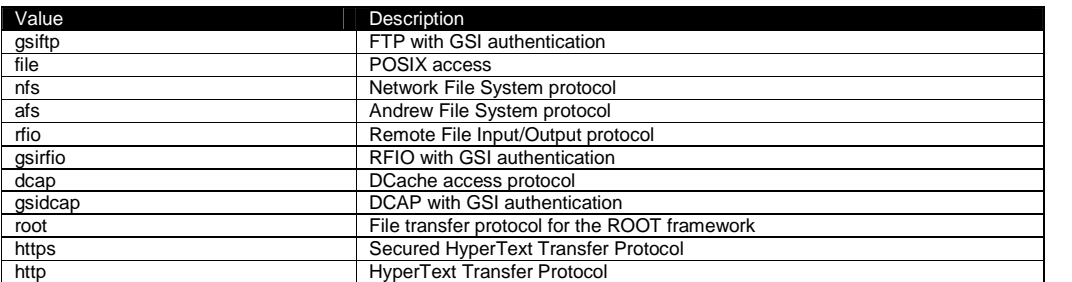

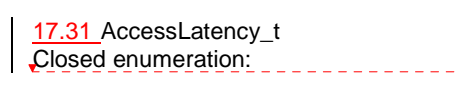

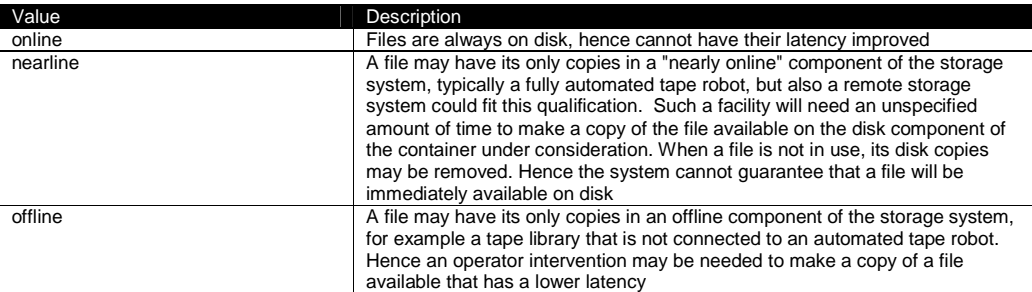

example@ggf.org example@ggf.org 54

Formatted: Bullets and

Formatted: Bullets and

Numbering

Numbering

Deleted: ¶

Deleted: example@ggf.org

Deleted: 9

#### 17.32 RetentionPolicy\_t Deleted: ¶ \_\_\_\_\_\_\_\_\_\_\_\_\_\_\_\_\_\_\_\_\_\_\_\_\_\_\_\_\_\_\_\_ Formatted: Bullets and Open enumeration: Numbering Value **Description** custodial Low probability of loss output An intermediate level and is appropriate for data which can be replaced by lengthy or effort-full processes replica The highest probability of loss, but is appropriate for data for which a certain amount of loss can be tolerated, in particular when other copies can be accessed in a timely fashion 17.33 ExpirationMode\_t Formatted: Bullets and Numbering Closed enumeration: Value **Description** neverexpire Support for files with infinite lifetime: they can only be removed by authorized clients, not by the storage system itself warnwhenexpired Support for files that have finite lifetimes, but on expiration cannot be removed by the storage system itself. The data content of an expired file may be deleted if it can be recovered from an archive. New store operations may fail for certain clients until (some of the) expired files have either been removed by authorized clients, or have had their lifetimes increased releasewhenexpired Support for files that have finite lifetimes and on expiration will be removed by the storage system 17.34 StorageManagerType\_t Formatted: Bullets and Numbering Open enumeration: Value **Description** castor **CERN Advanced STOrage manager, disk and tape management system** gpfs General Parallel File System, disk management system dcache Disk Cache, disk managing system with ability to control tape backends (e.g., Enstore) Deleted: dpm tsm IBM Tivoli Storage Manager, disk and tape management system sse Smart Storage Element, disk management system enstore Tape Storage system, tape management system 17.35 StorageResourceType\_t Formatted: Bullets and Numbering

Open enumeration: Value **Description** disk The storage capacity is provided by magnetic disks tape The storage capacity is provided by magnetic tapes Deleted: D

Deleted: example@ggf.org

Deleted: T Deleted: O ... [5]

example@ggf.org 55

optical The storage capacity is provided by optical disks

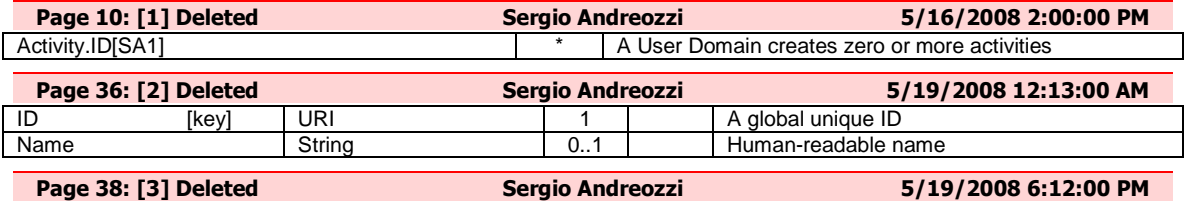

#### **Template**

In order to enrich the UML Class Diagrams with additional information, a table for each UML class is provided. The descriptive table si composed by three parts.

The first part refers to the whole entity and presents the entity name, the entity from which it inherits and the description of what the entity is.

The second part refers to the properties of the class; for each of them, the following characteristics are described: the property name, the data type, the multiplicity concerning how many values are allowed (\* means zero or more), the unit of measurement and a description. For easy of reading, the properties that are inherited from a parent class are also listed.

The third part refers to the associations (association, composition, aggregation or association class) that the class may hold with other classes. For each association, the associated class endpoint is described in terms of the associated end class and key property, the multiplicity (i.e., the number of instances of the associated class that are allowed) and a description. The inherited associations are also reported in the "inherited association end" if they are not redefined in the "association end". The template structure is the following:

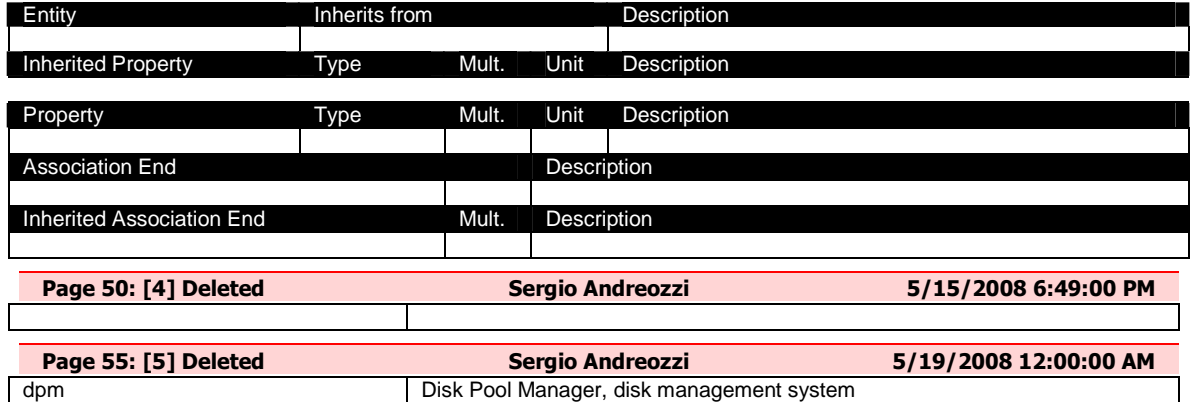